## **EEVO Vault** Vault 22R1 Release Impact Assessment

The Release Impact Assessment (RIA) documents the new capabilities introduced in Vault in 22R1 that may affect a customer's Vault. We release a version of the RIA in advance of the general release. The Validation Impact Assessment, which contains validation information for new features that have validation impact in 22R1, will be available in the Veeva Compliance Docs (VeevaDocs) Vault on March 21st. Refer to the Enablement and Default Impact for each feature to determine the visibility and configuration requirements. On March 14th, the [22R1 Release Notes](https://rn.veevavault.help/en/gr/whats-new-in-22r1/) will be available. Refer to the Release Notes for additional details about each feature and data model changes in your Vault.

## Revision Date: 19 Apr 2022

This feature list is subject to change prior to the 22R1 release. All changes after initial publication are listed in the Change Log. Updates will stop on April 23rd, 2022.

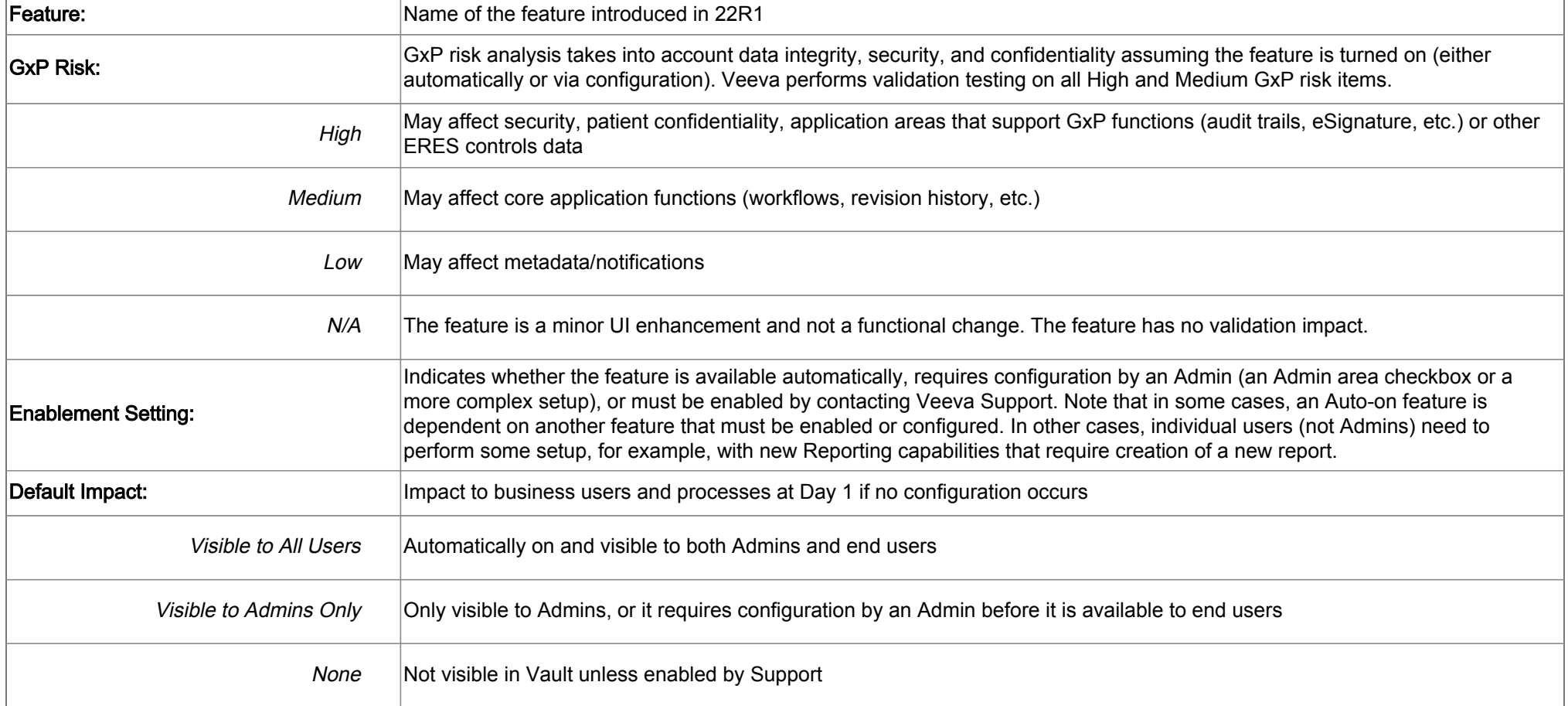

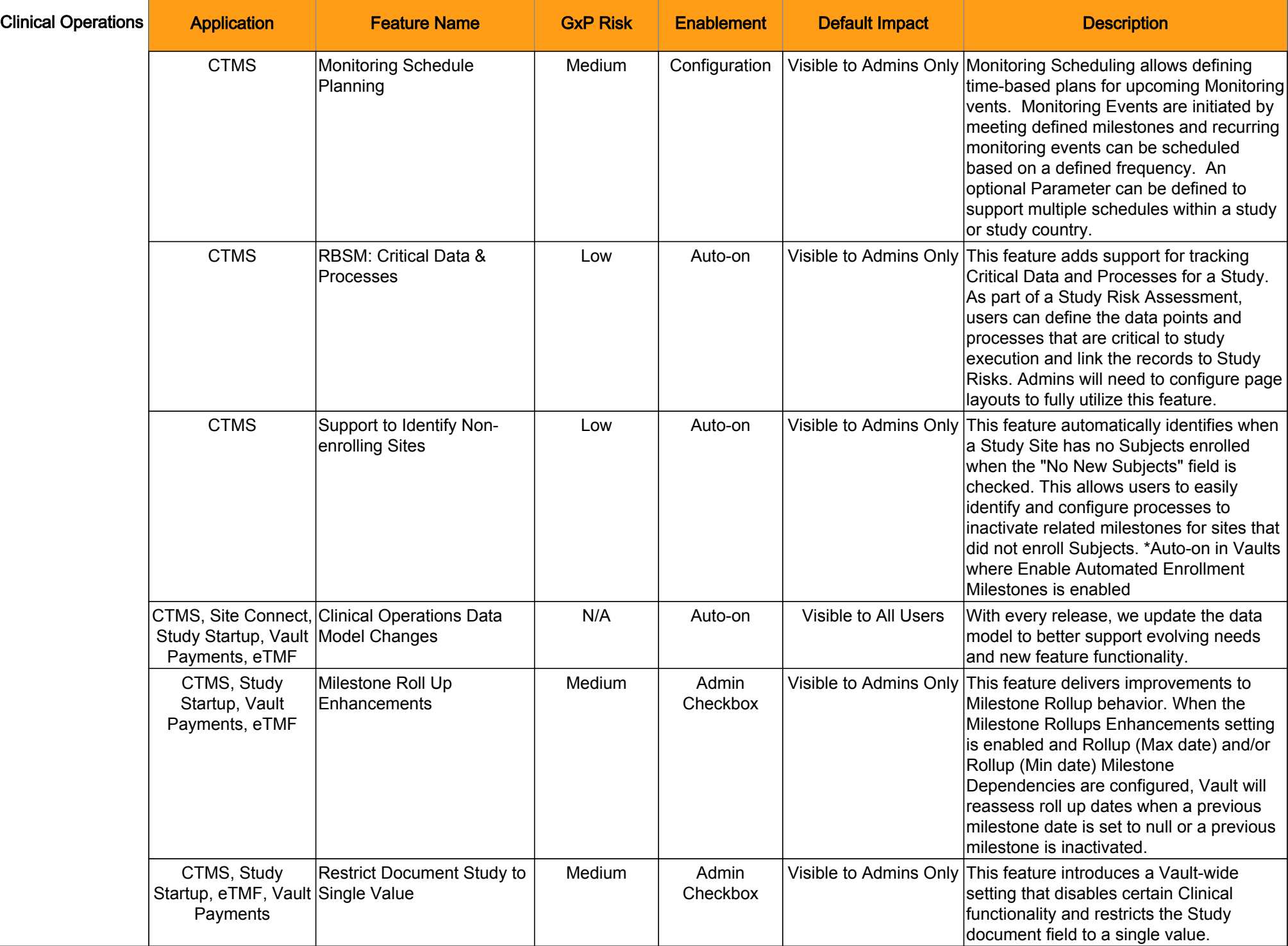

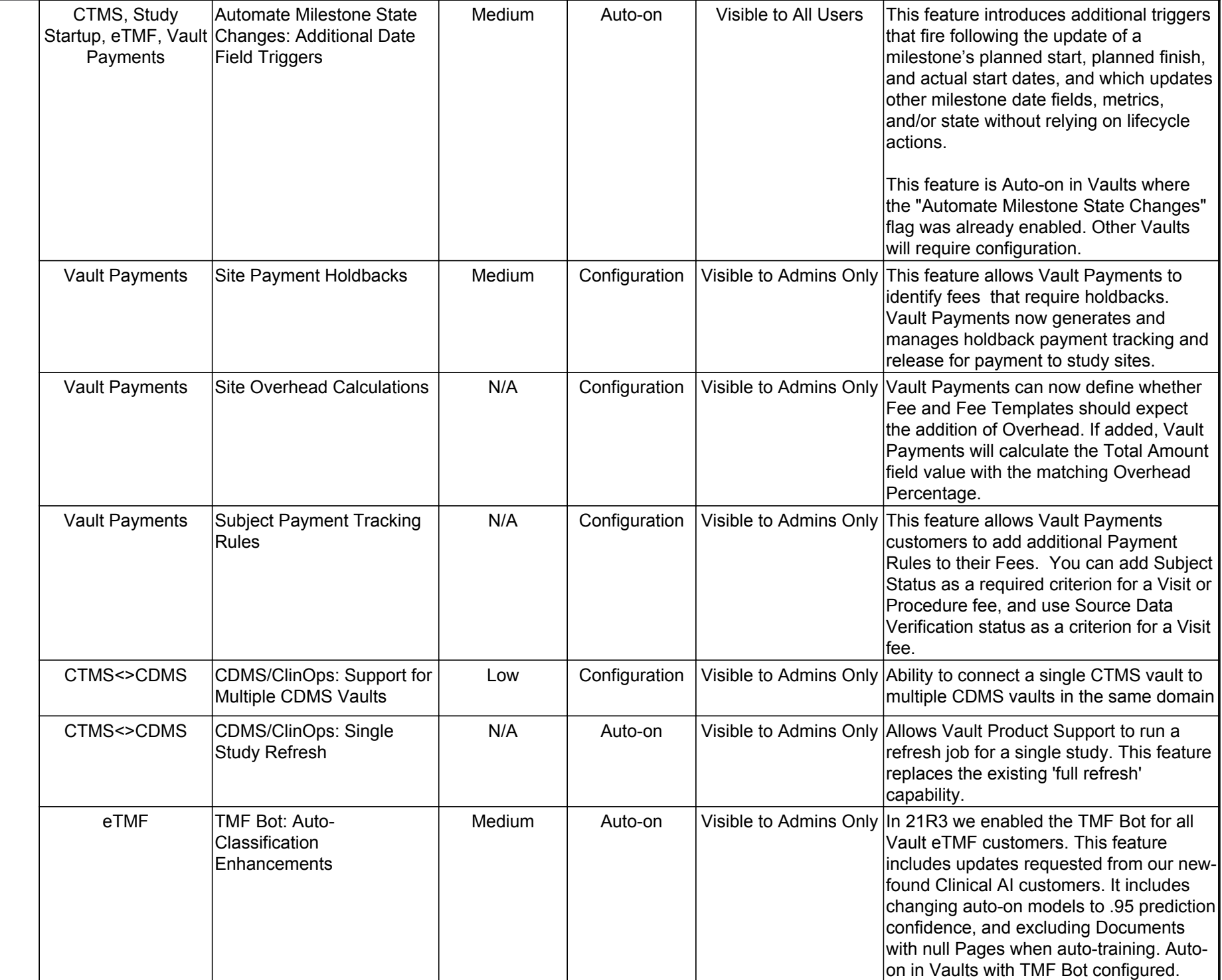

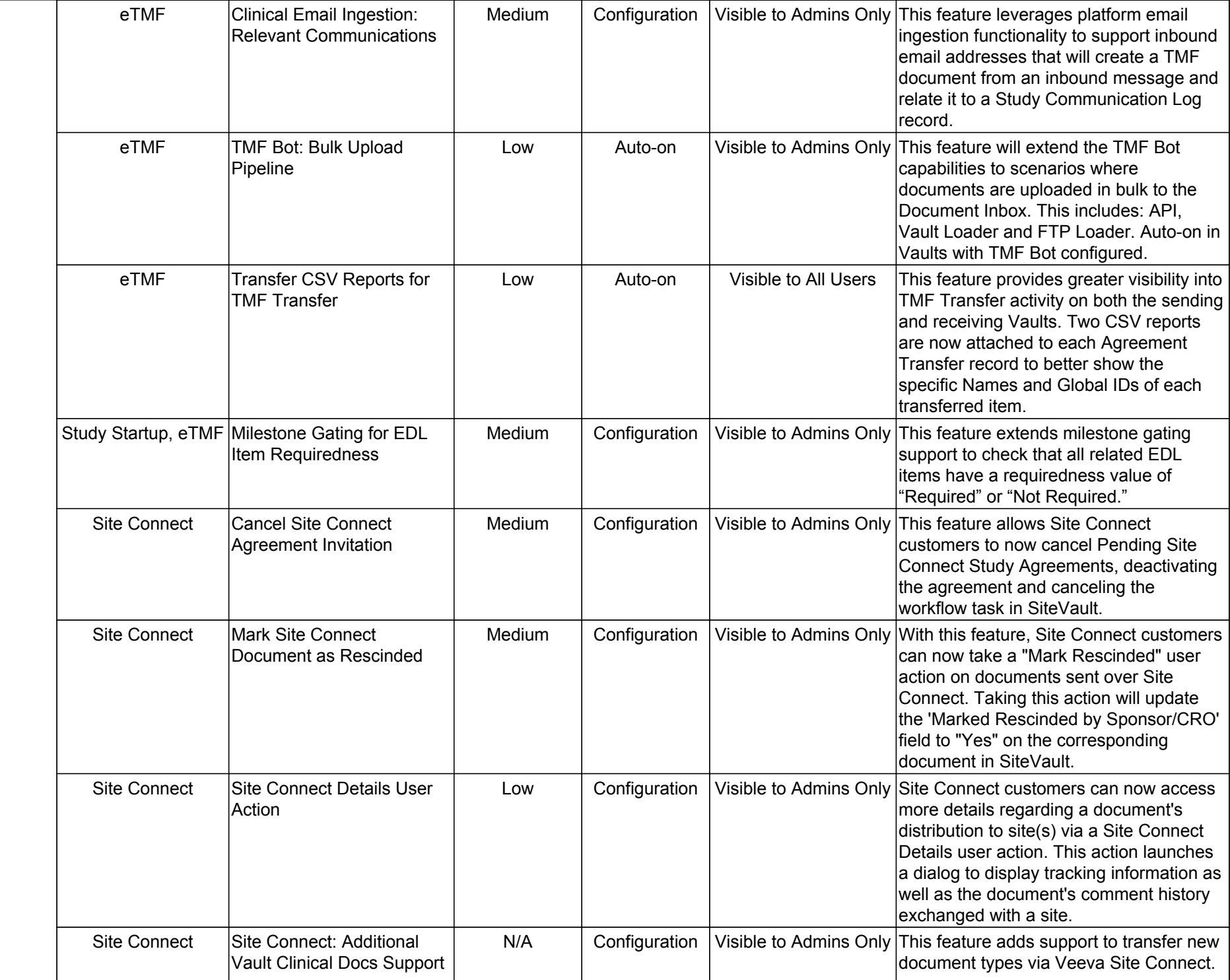

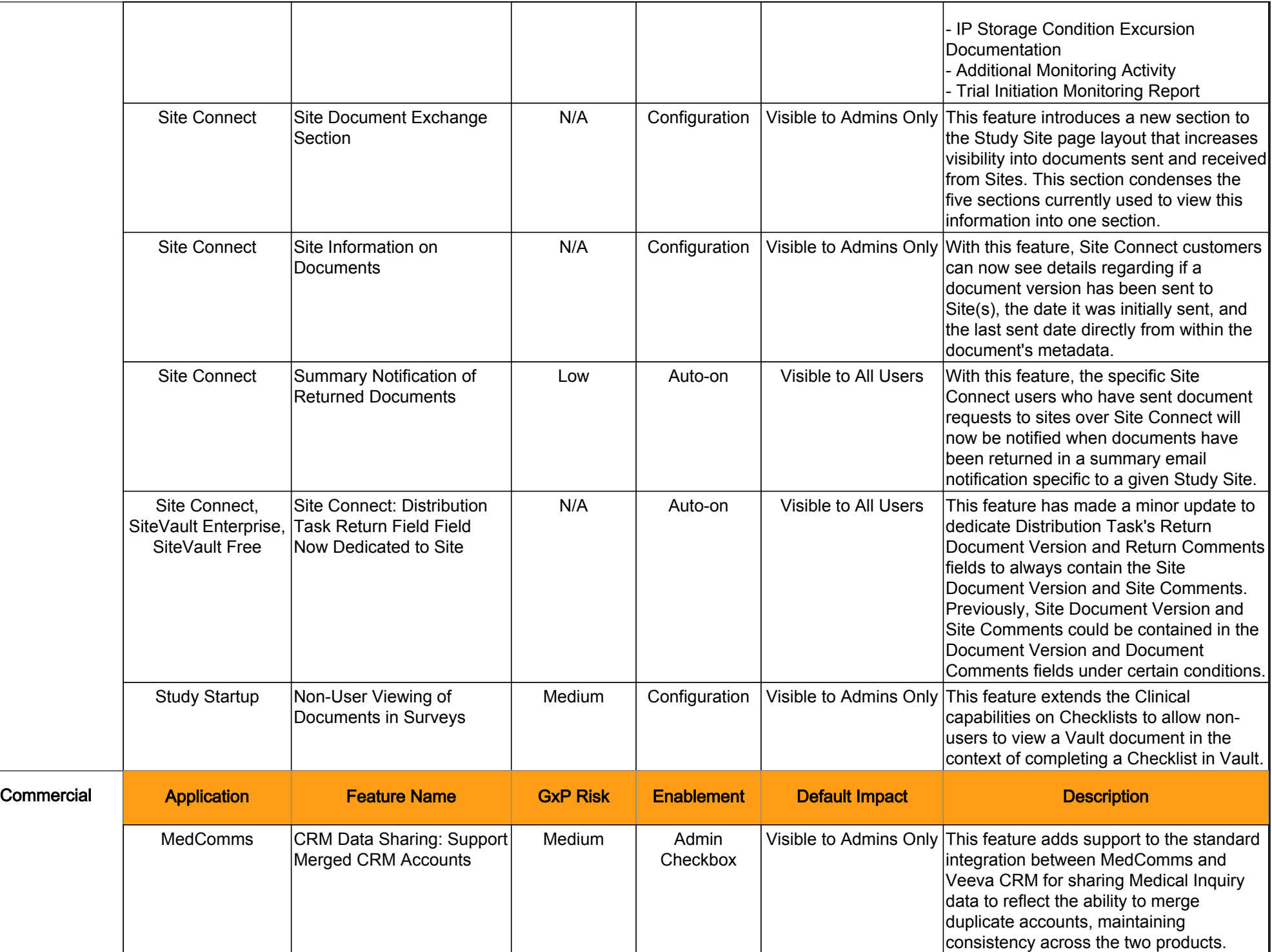

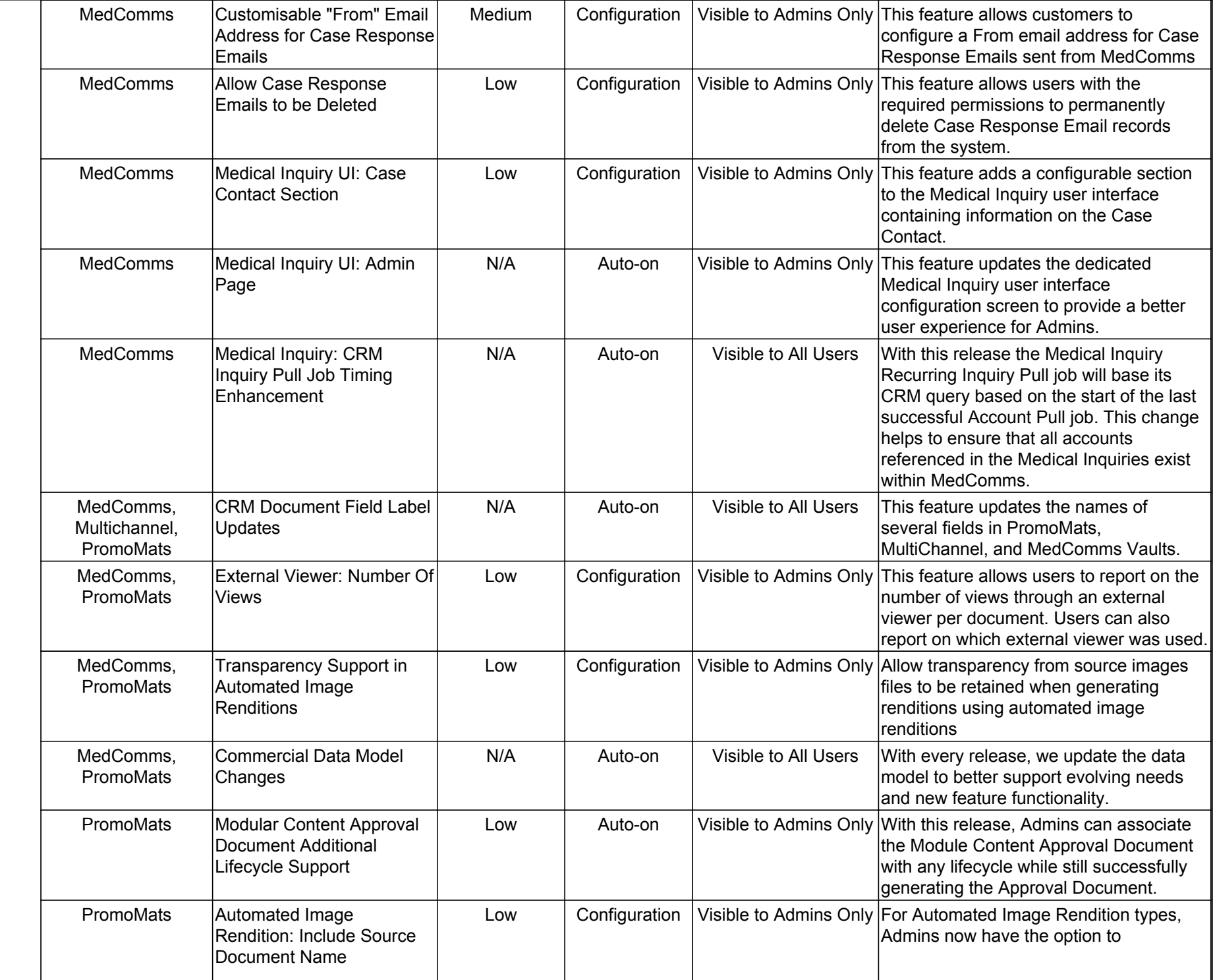

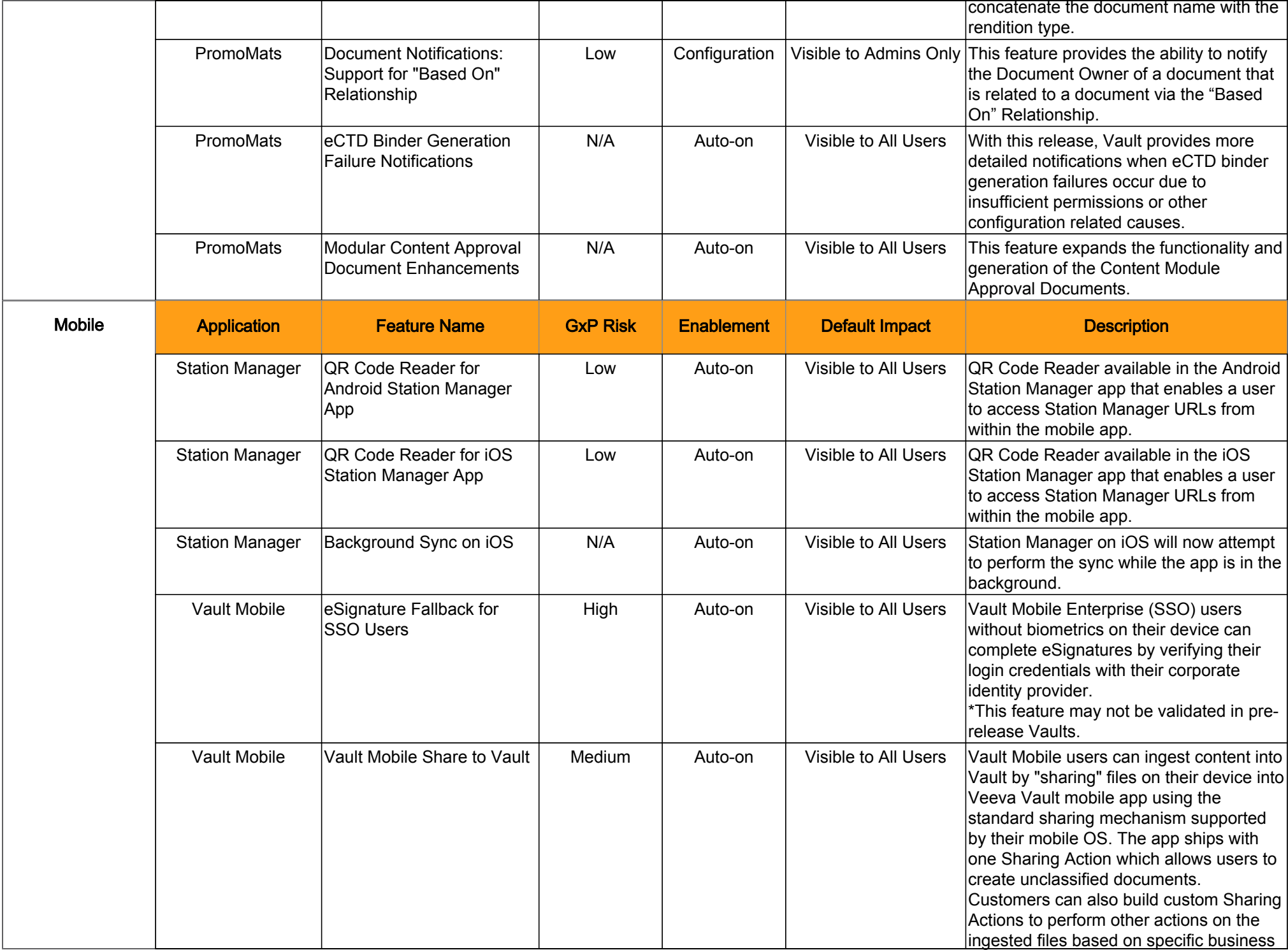

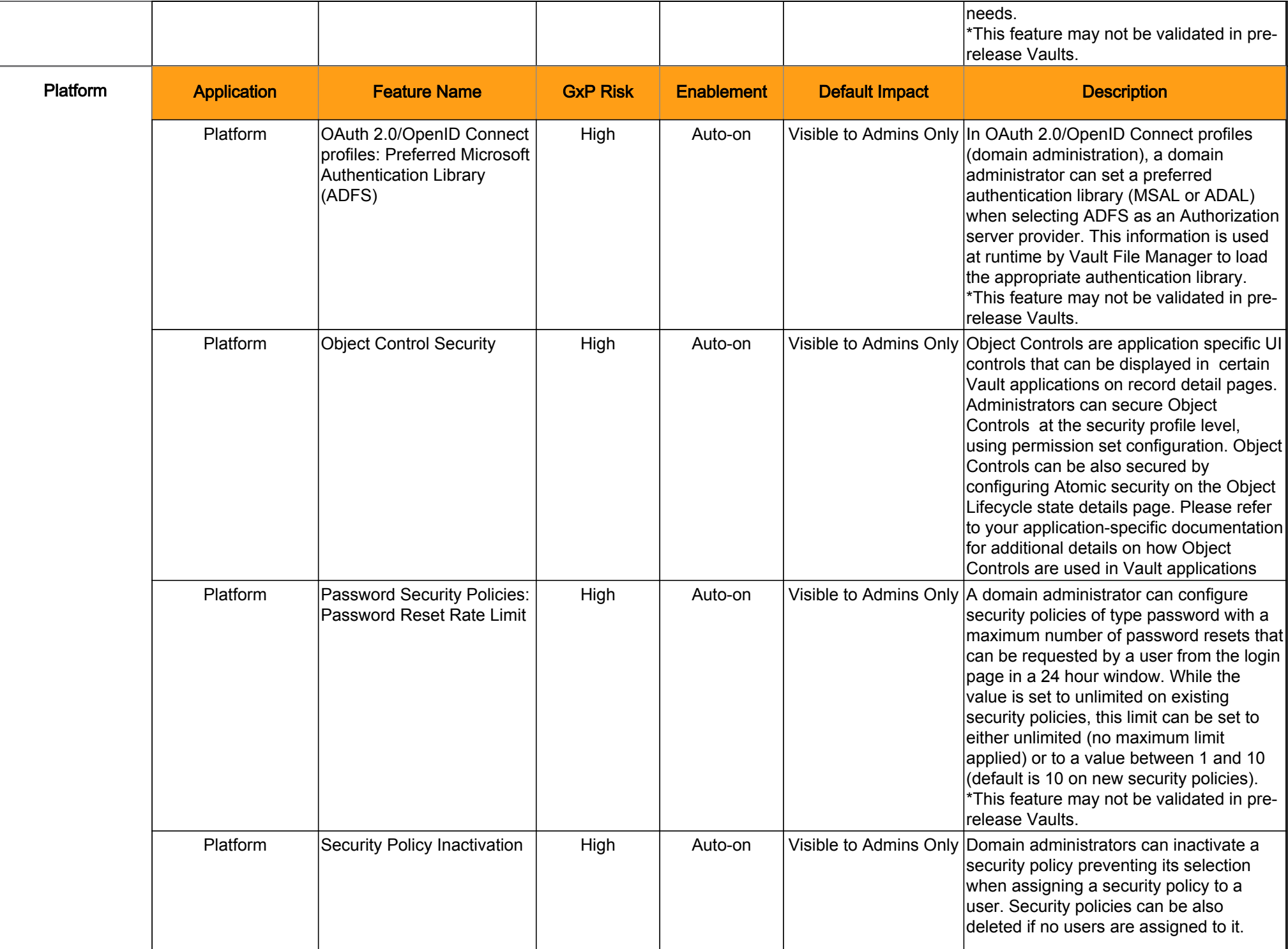

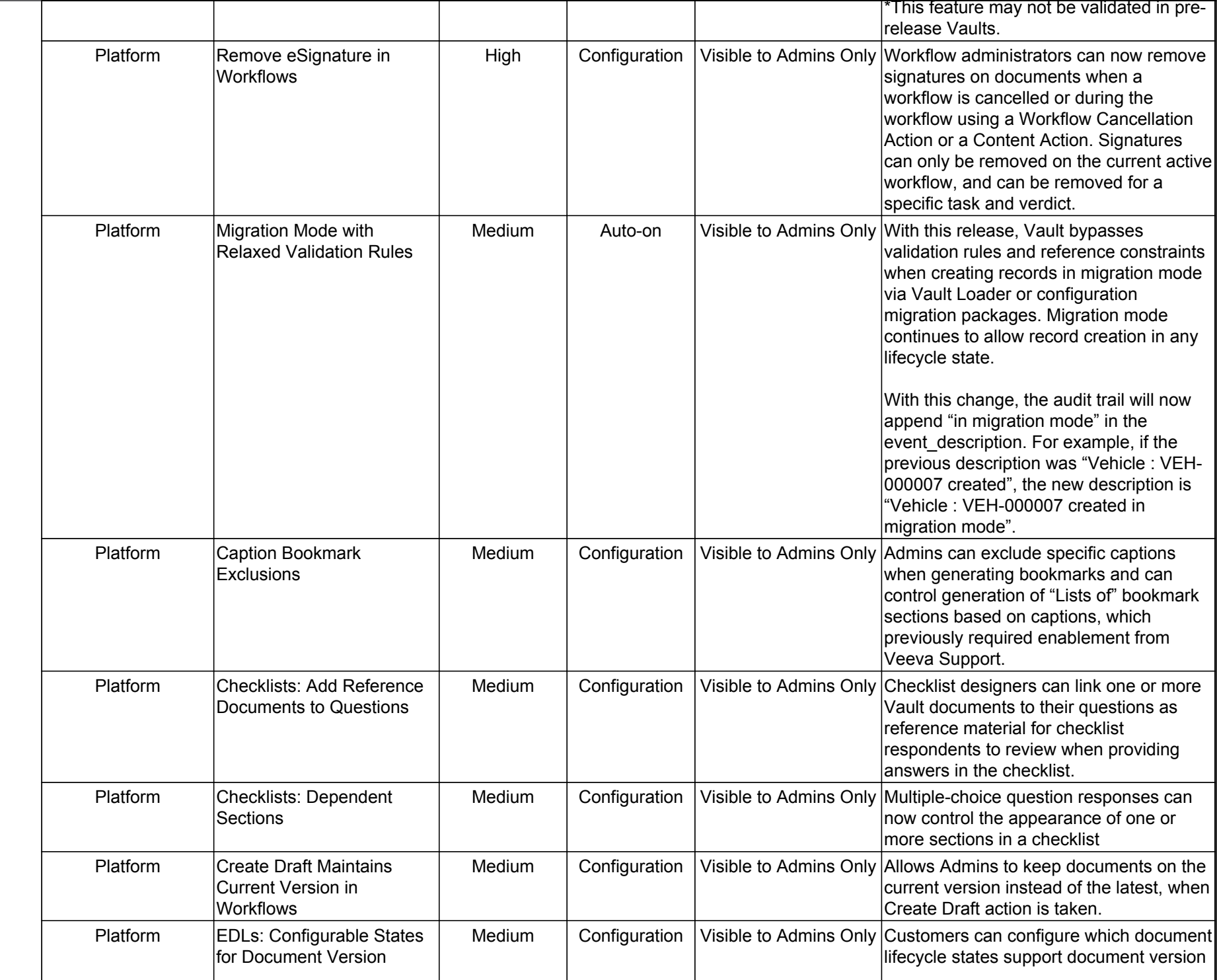

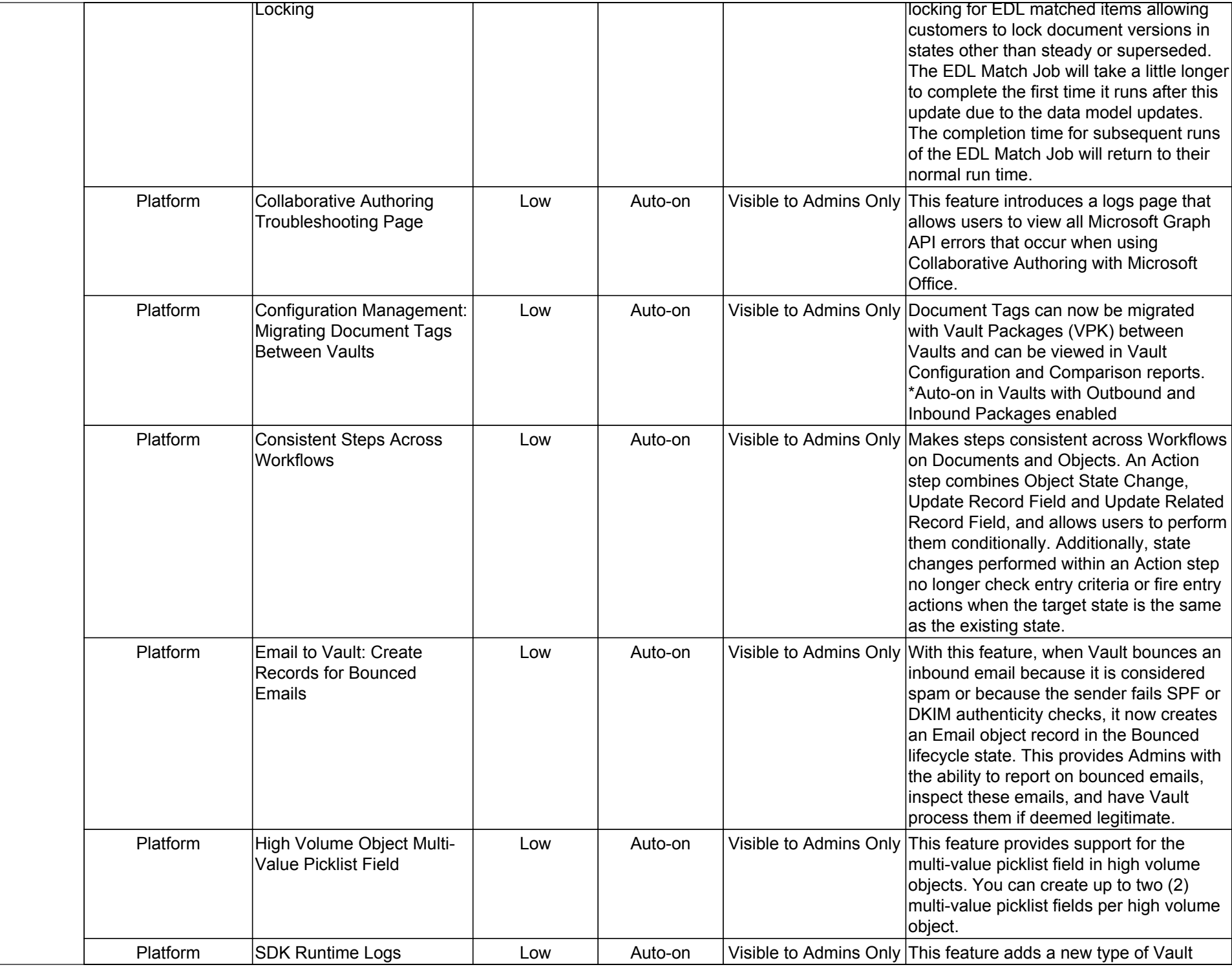

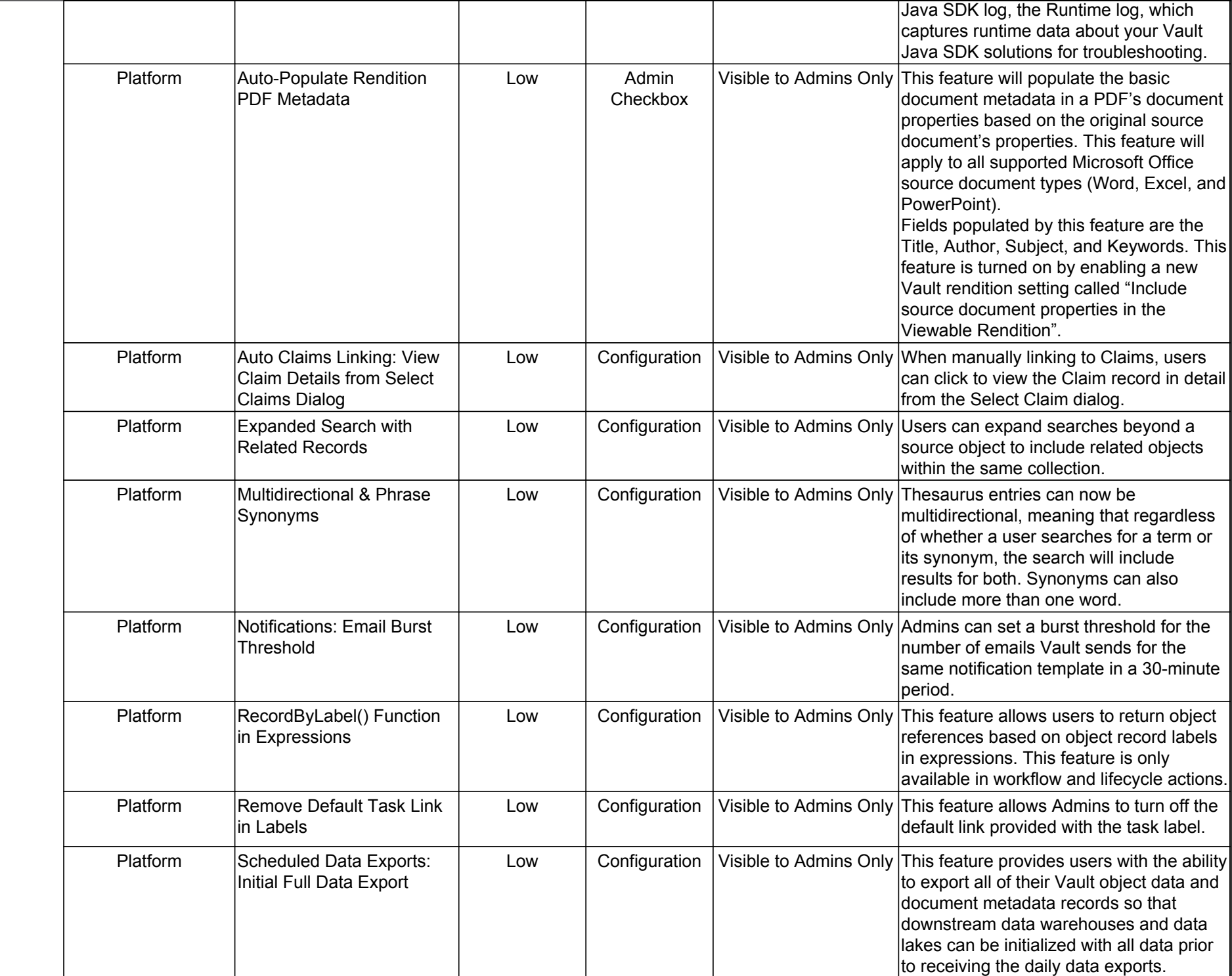

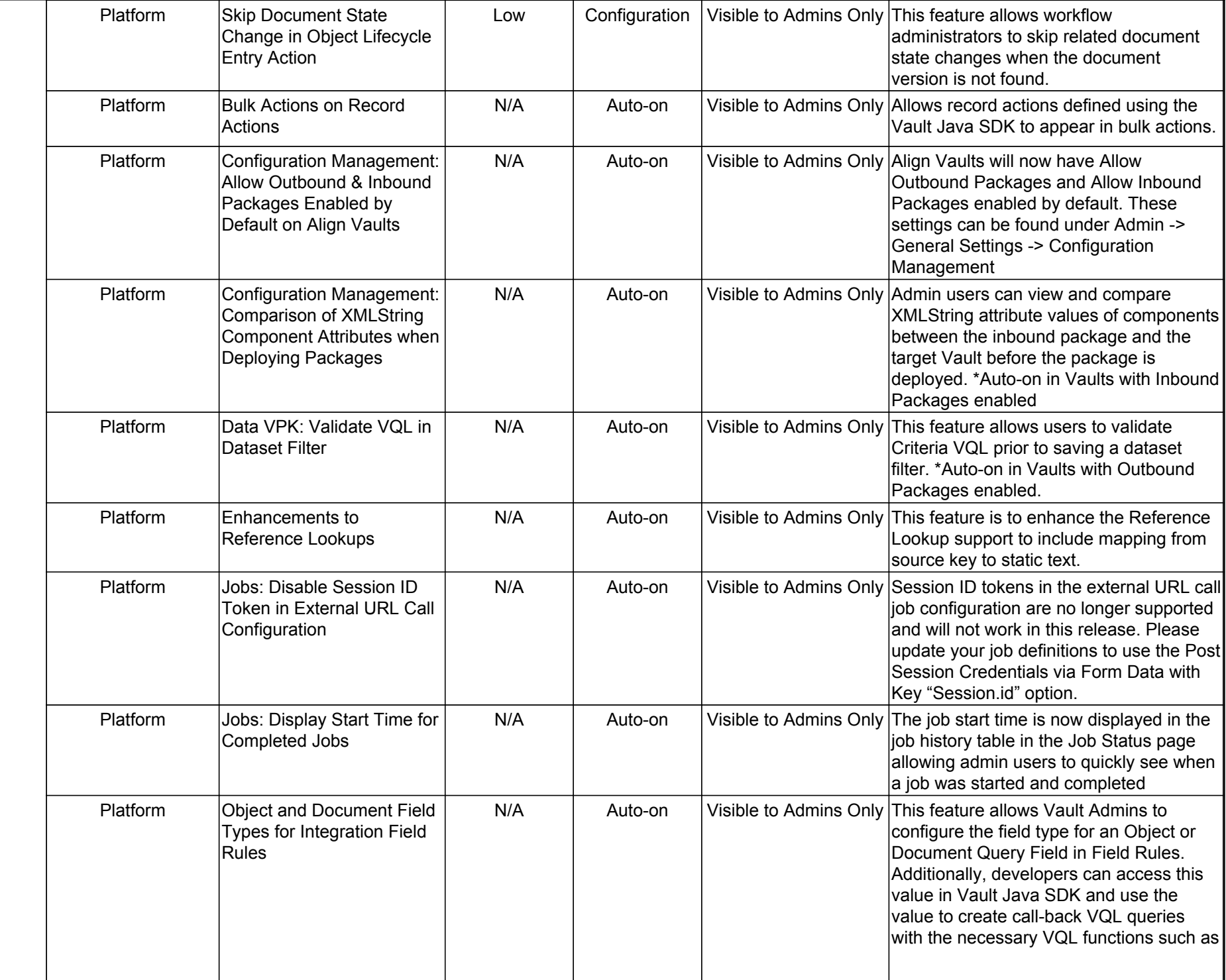

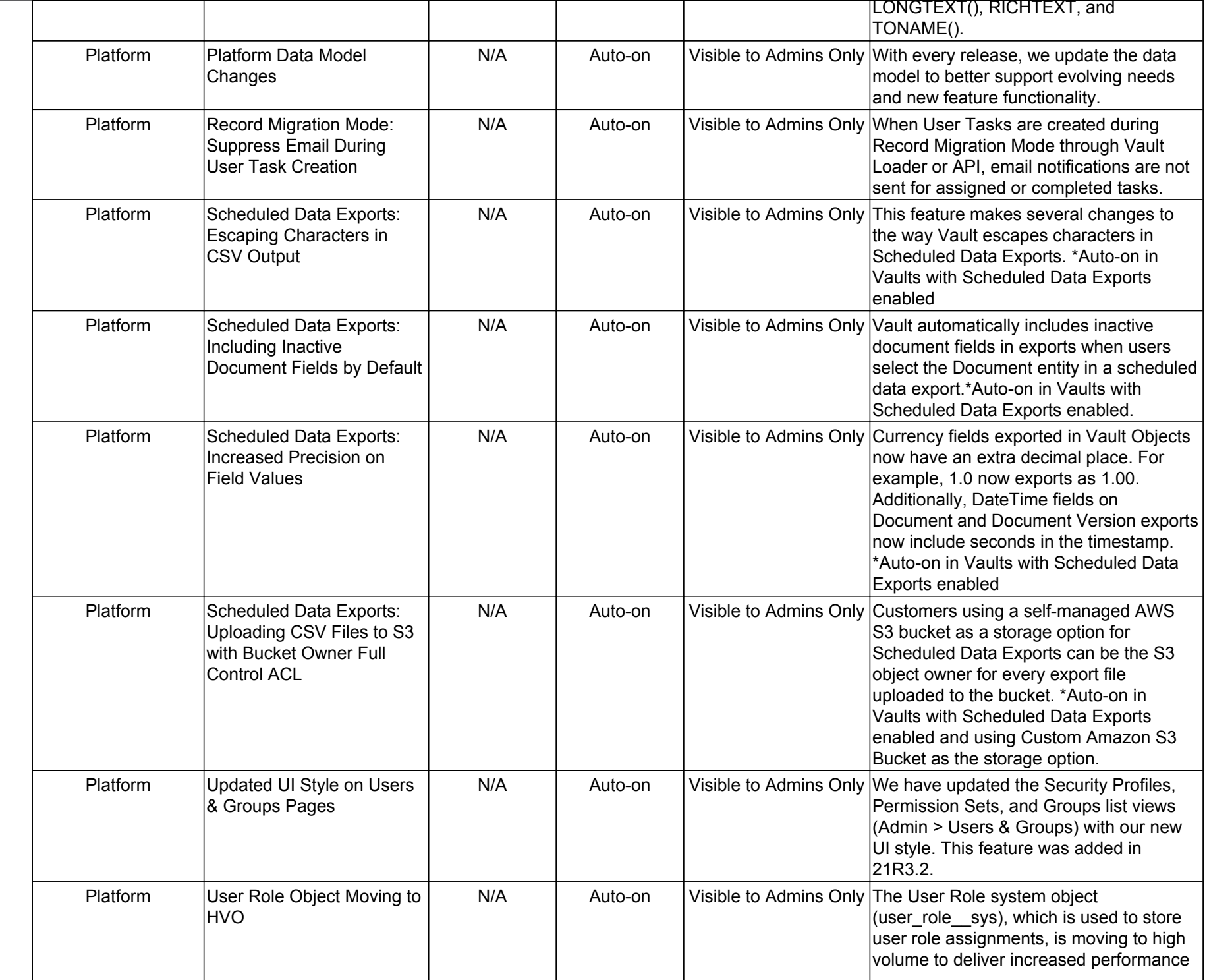

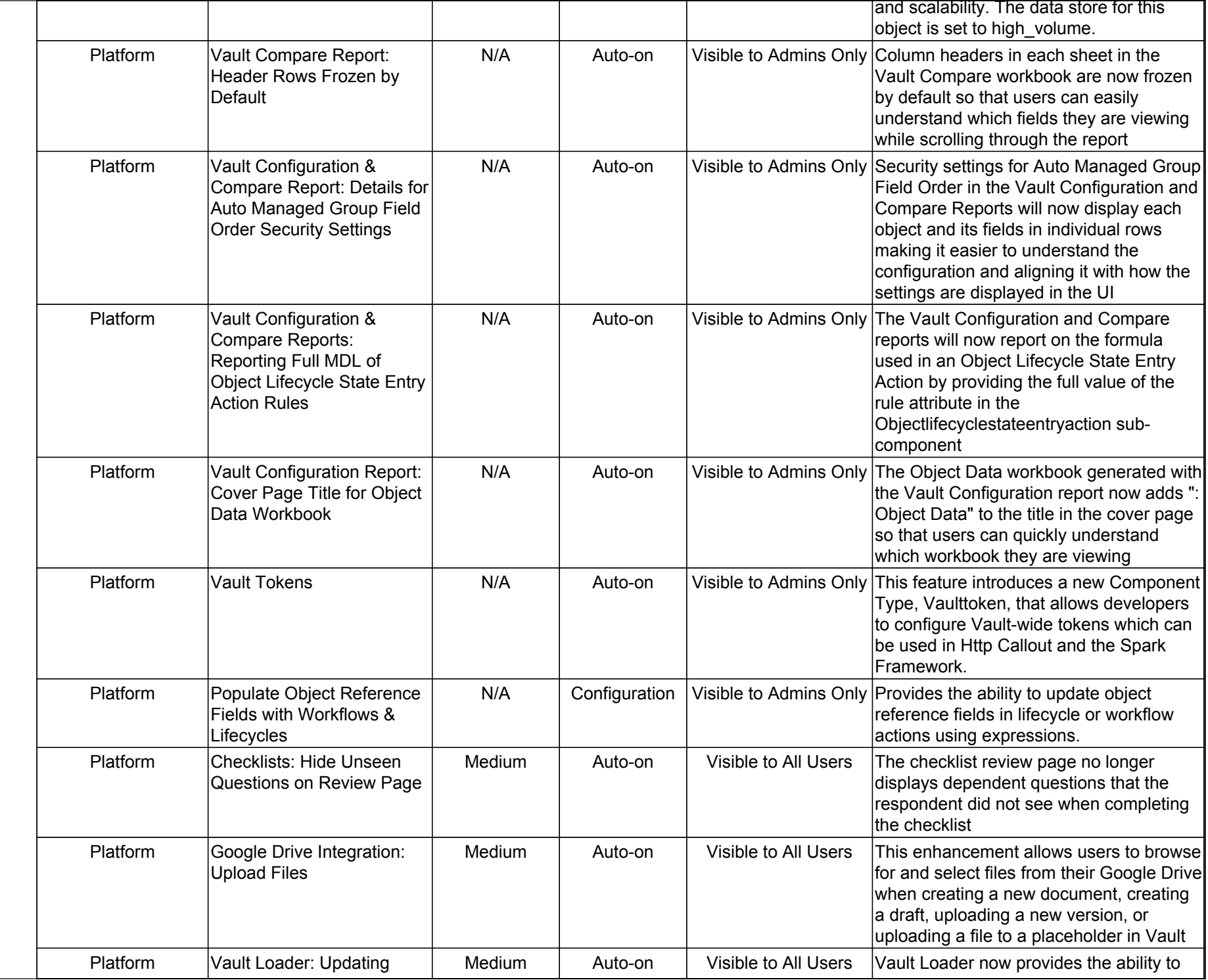

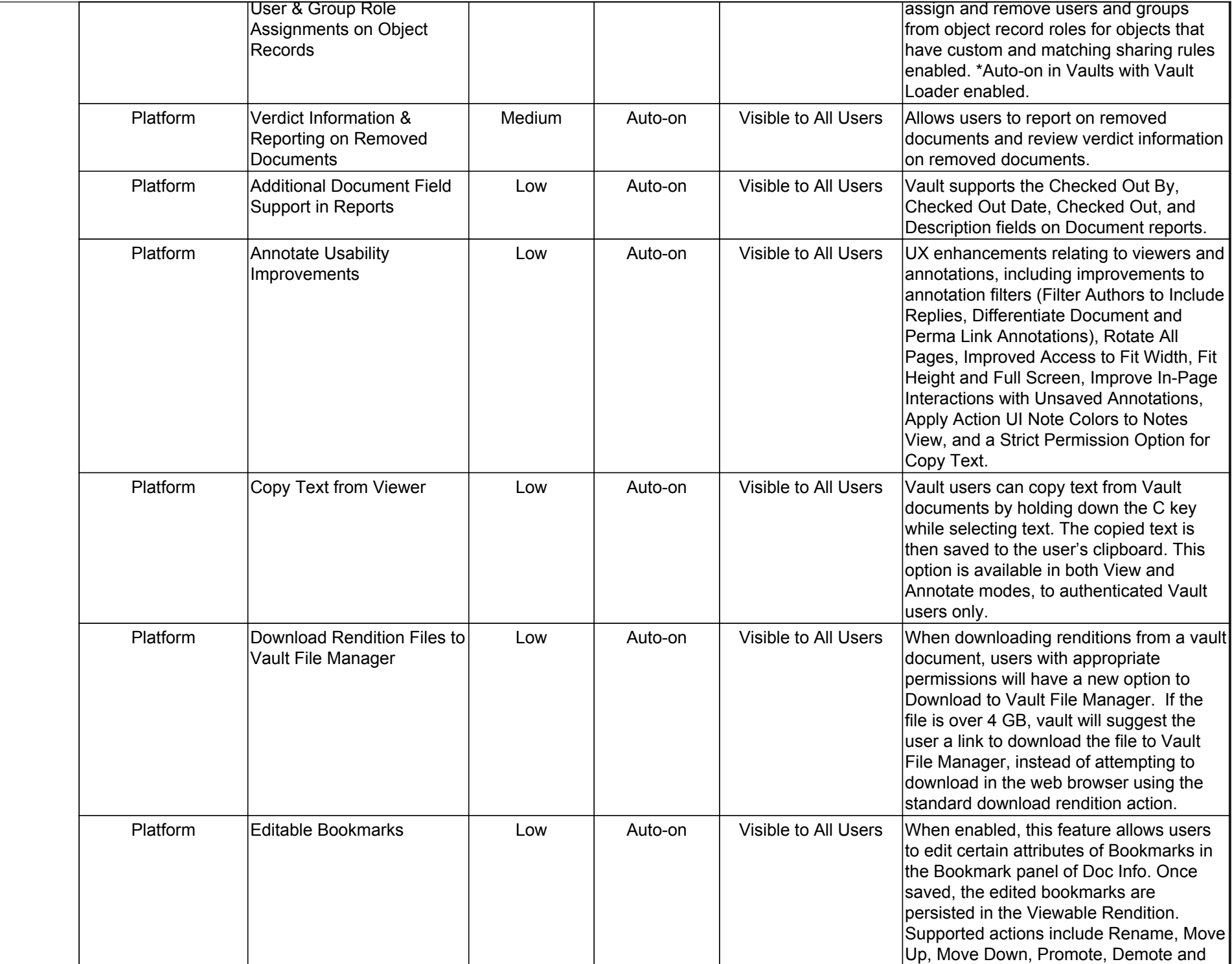

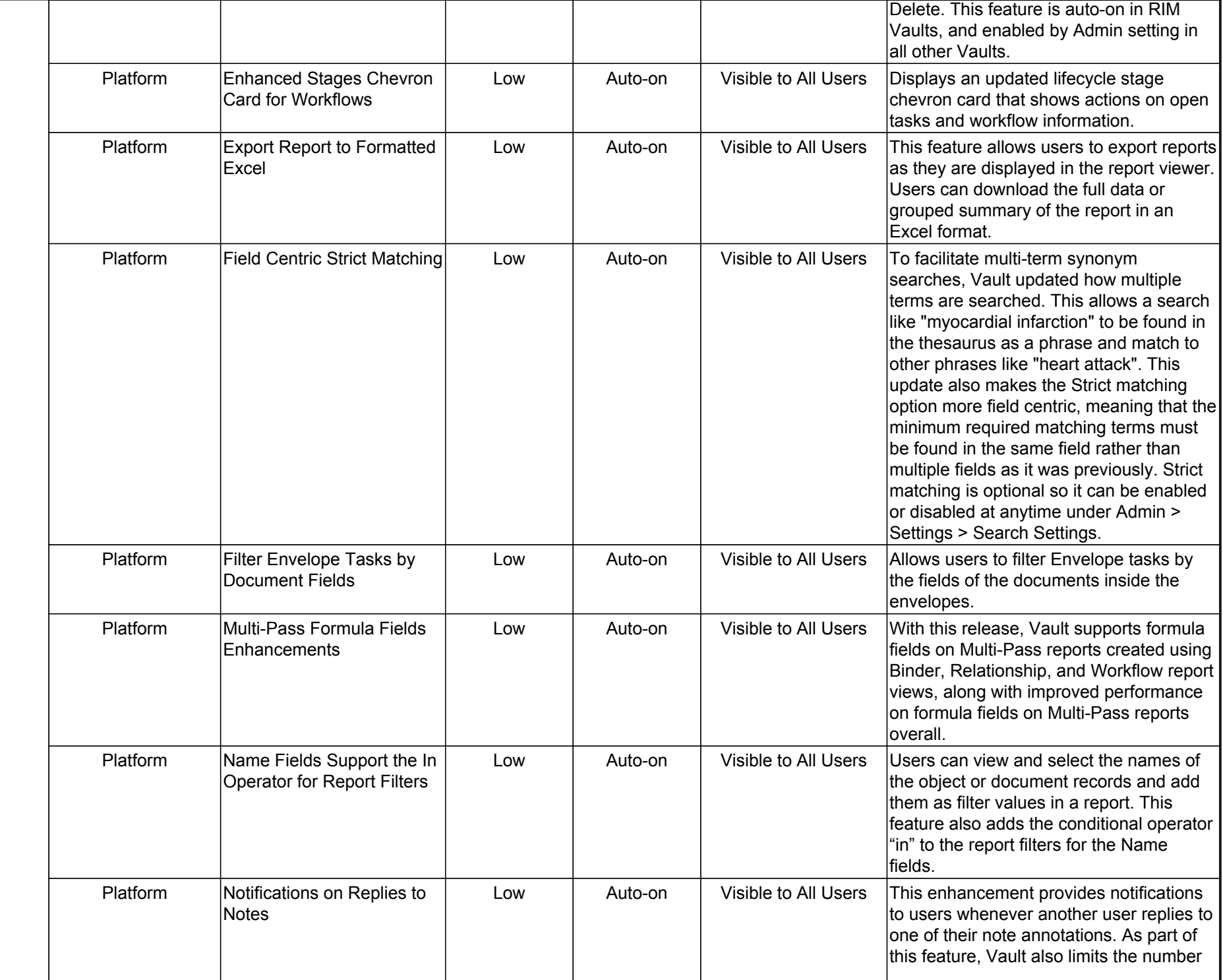

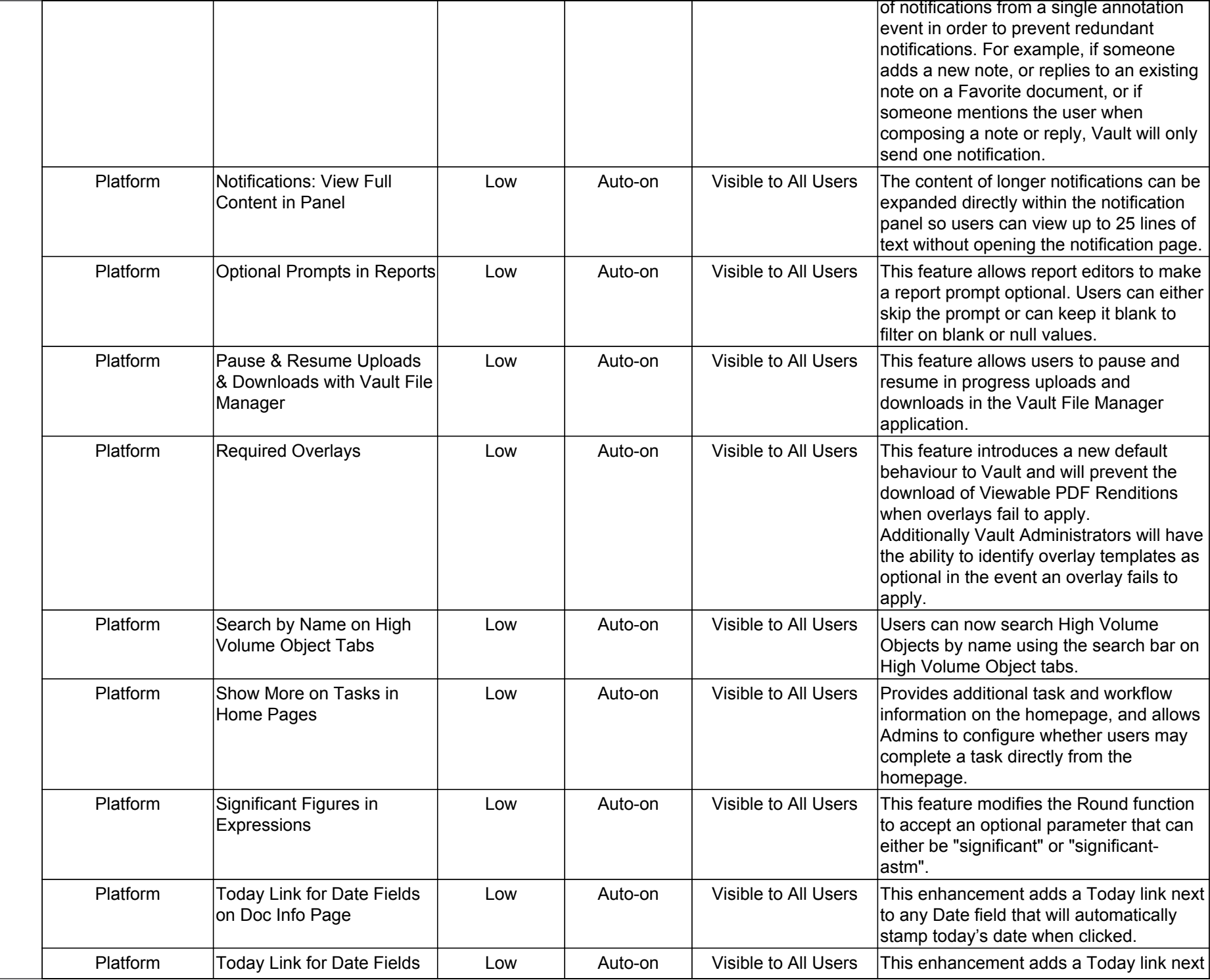

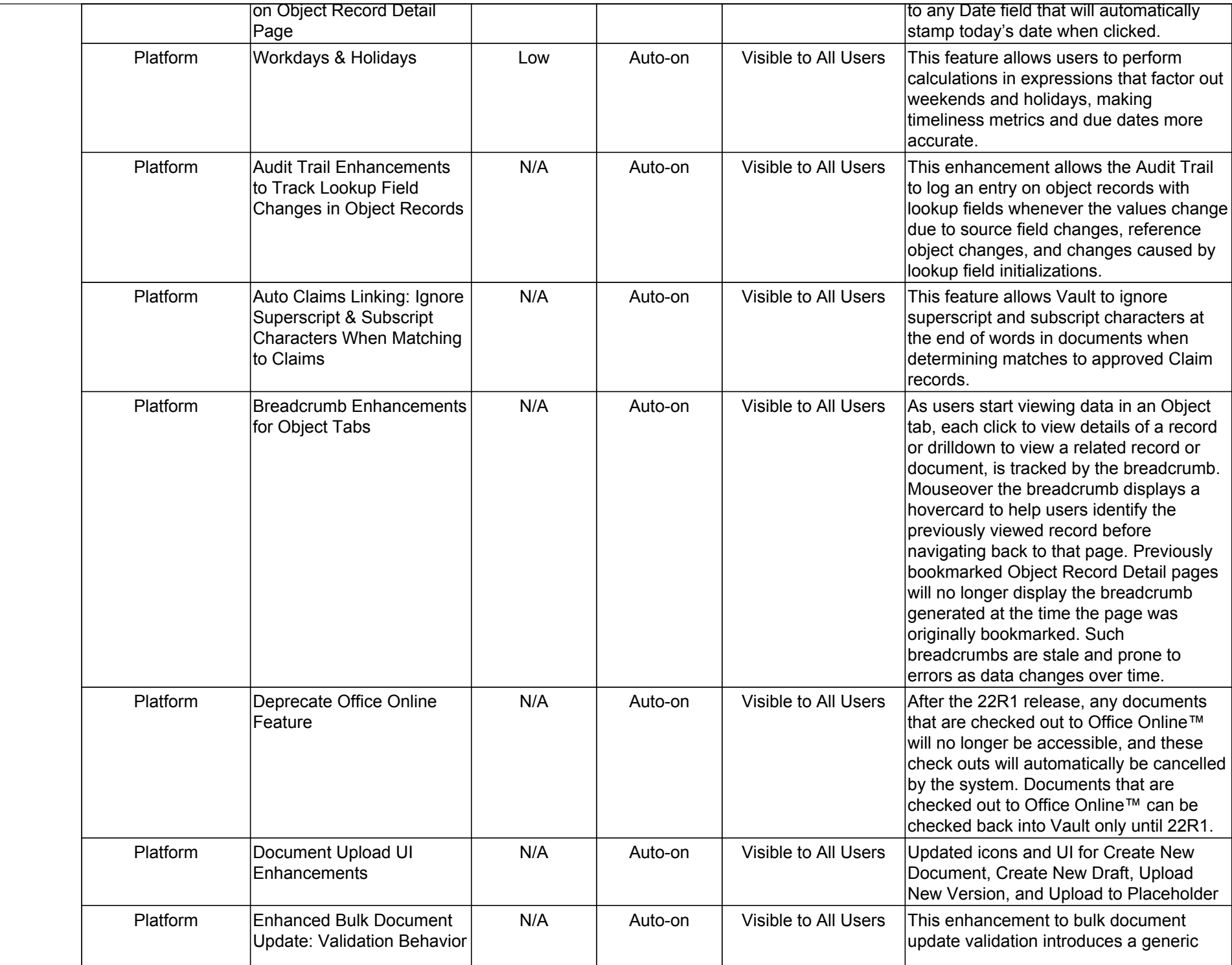

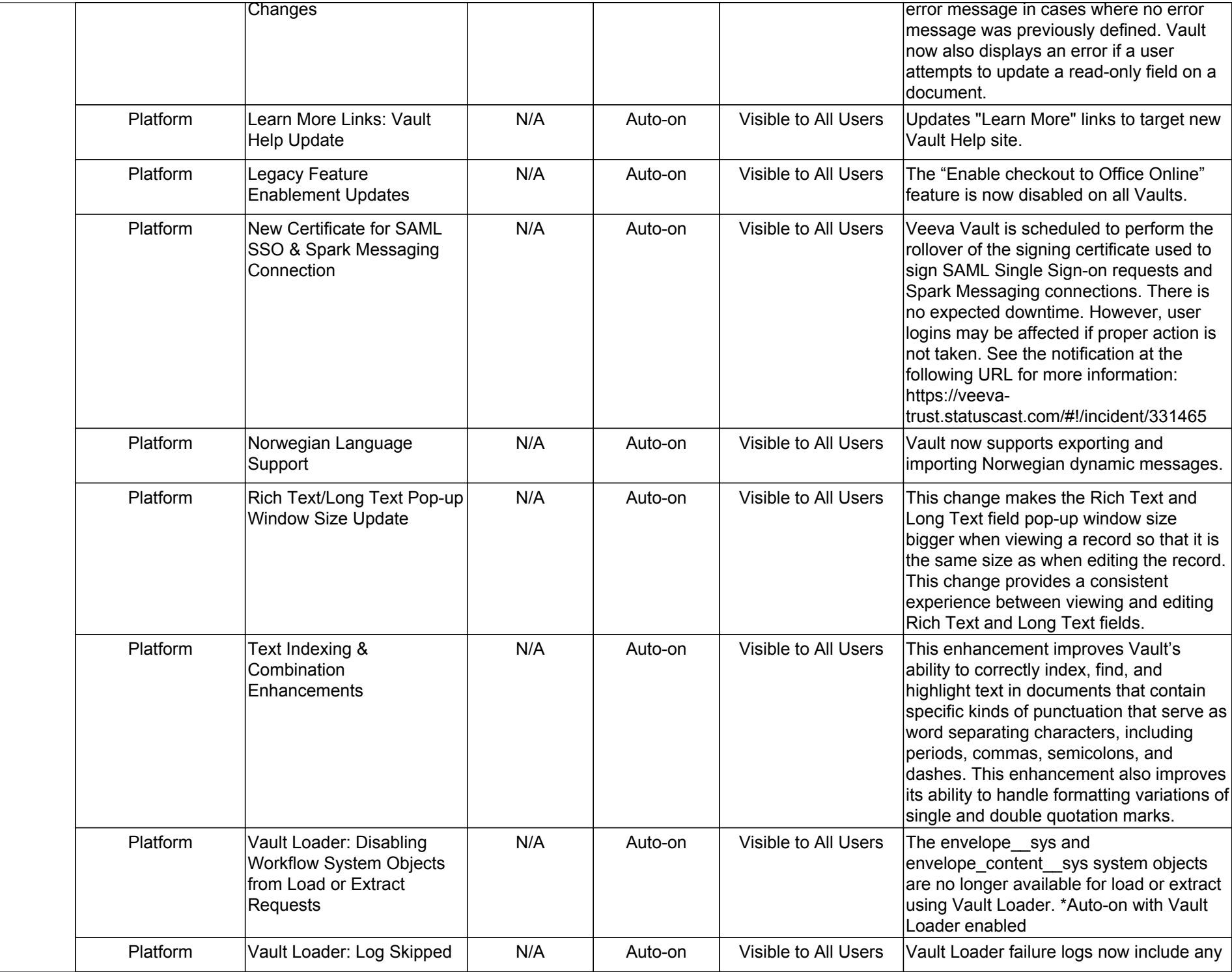

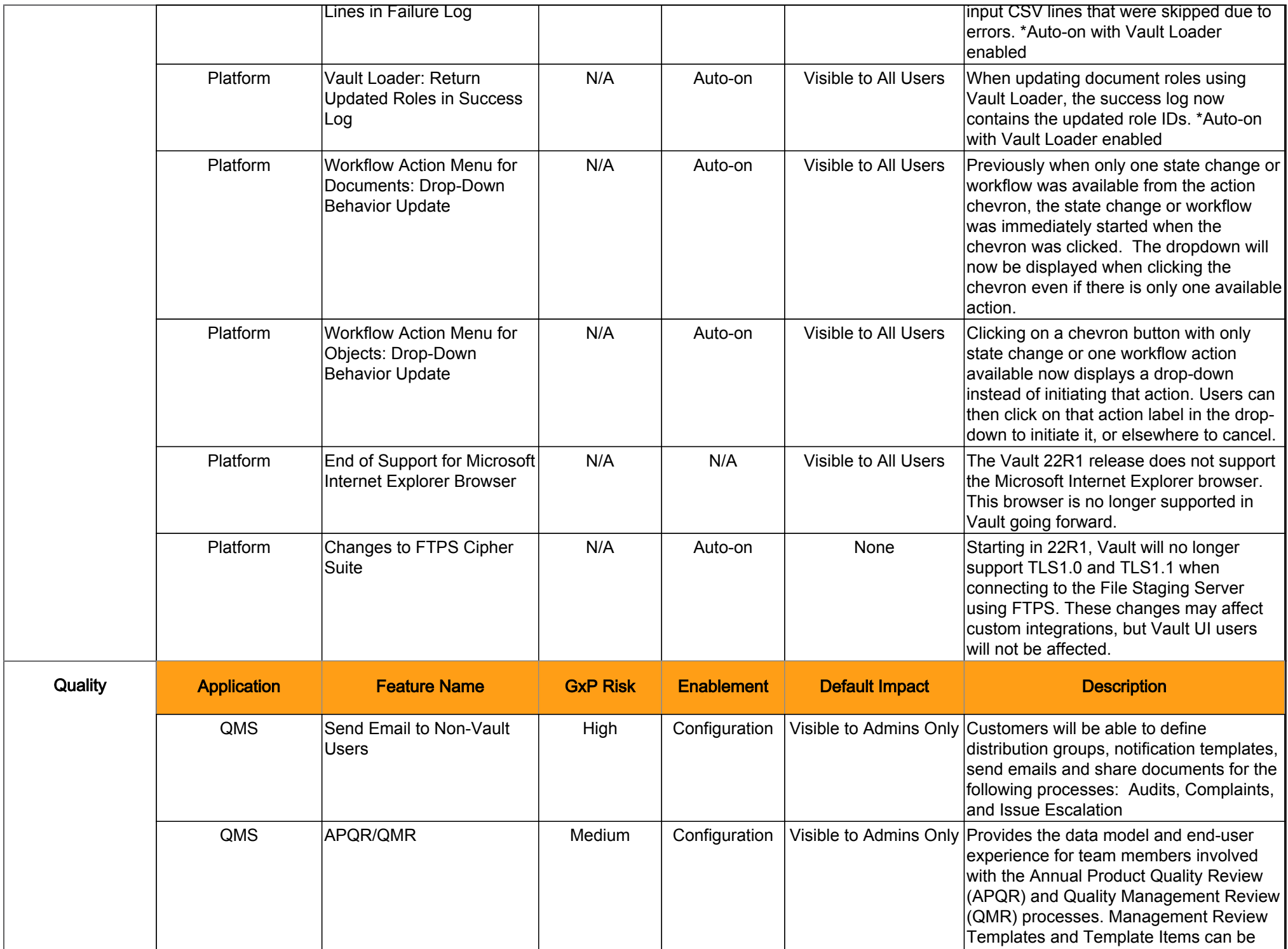

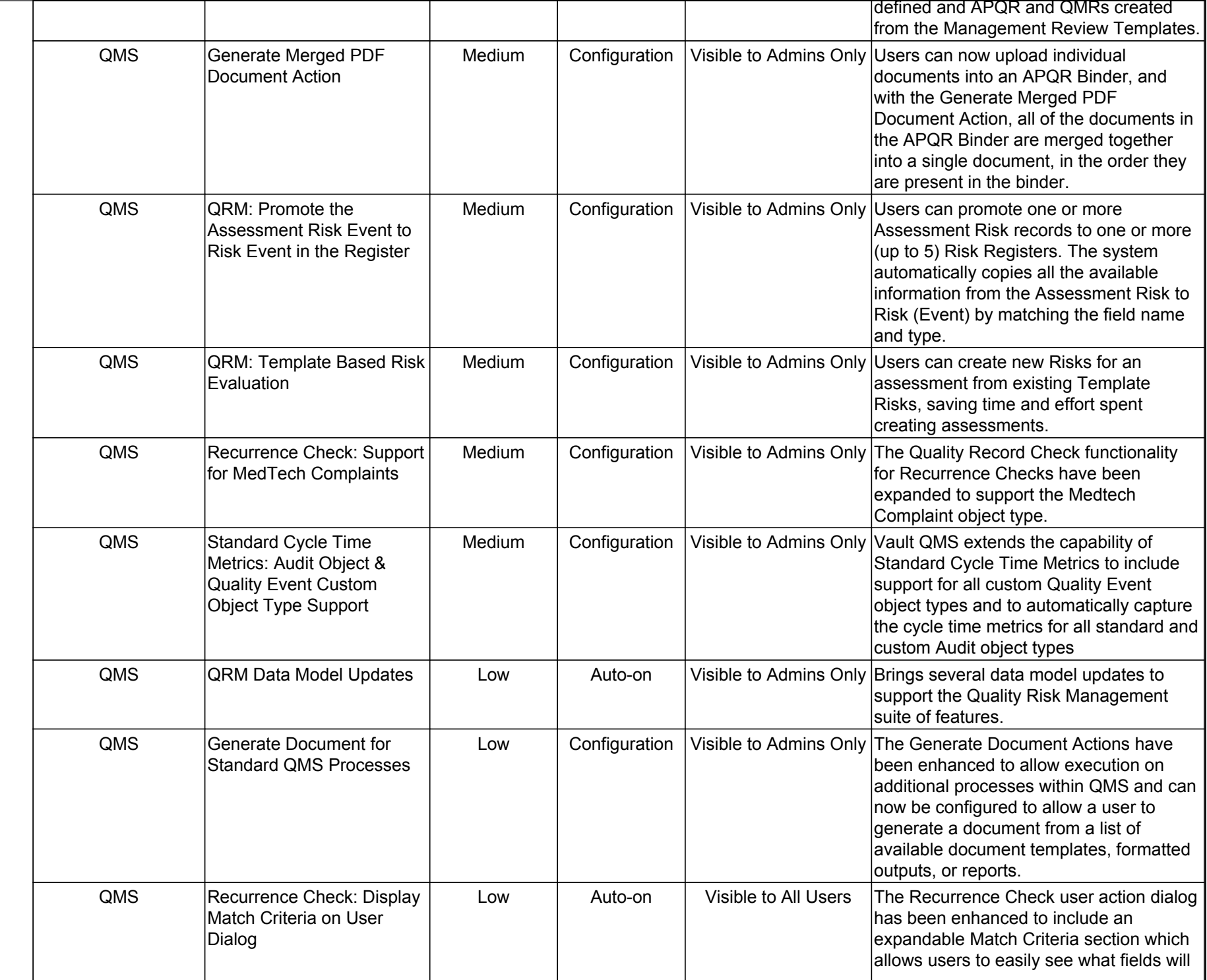

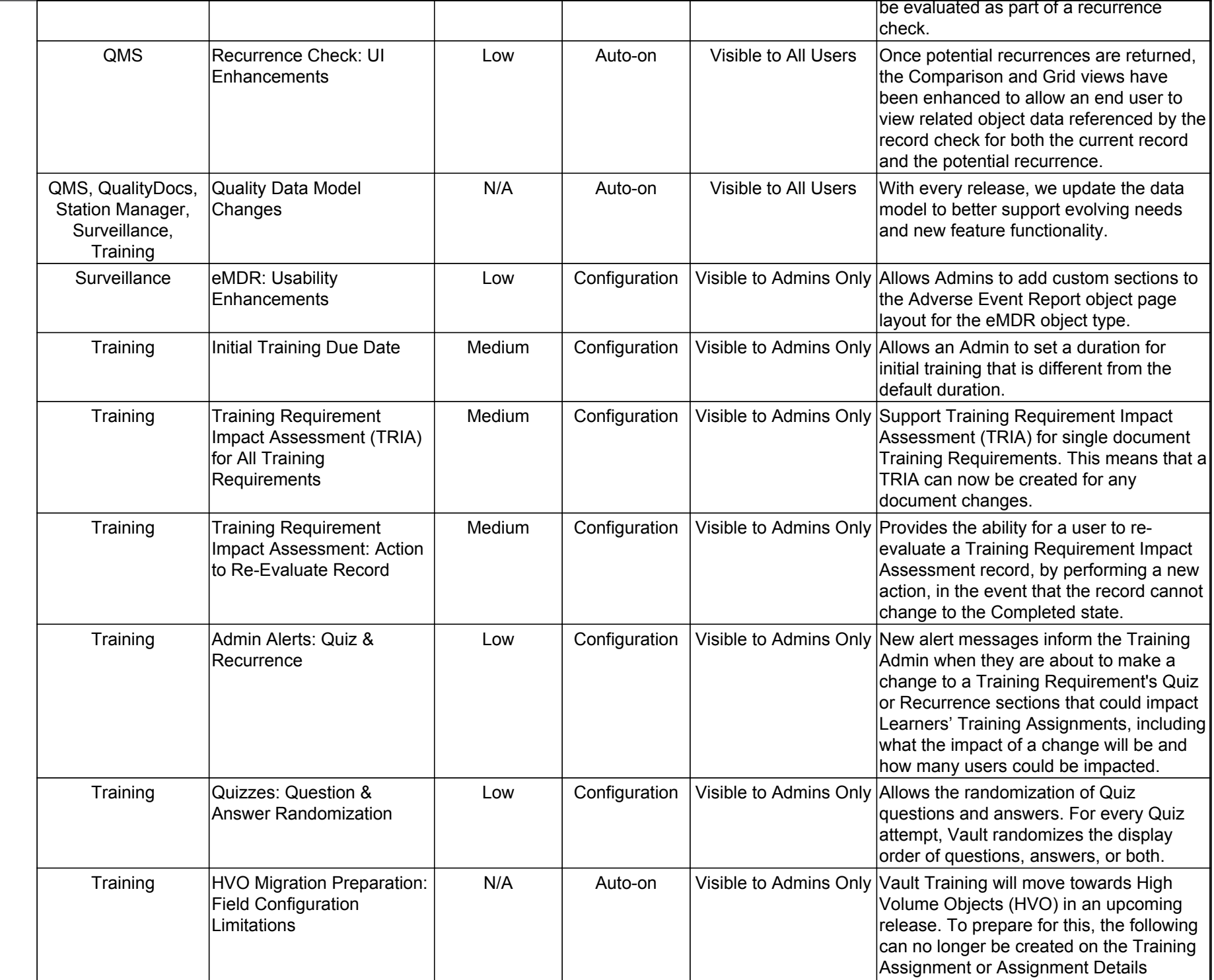

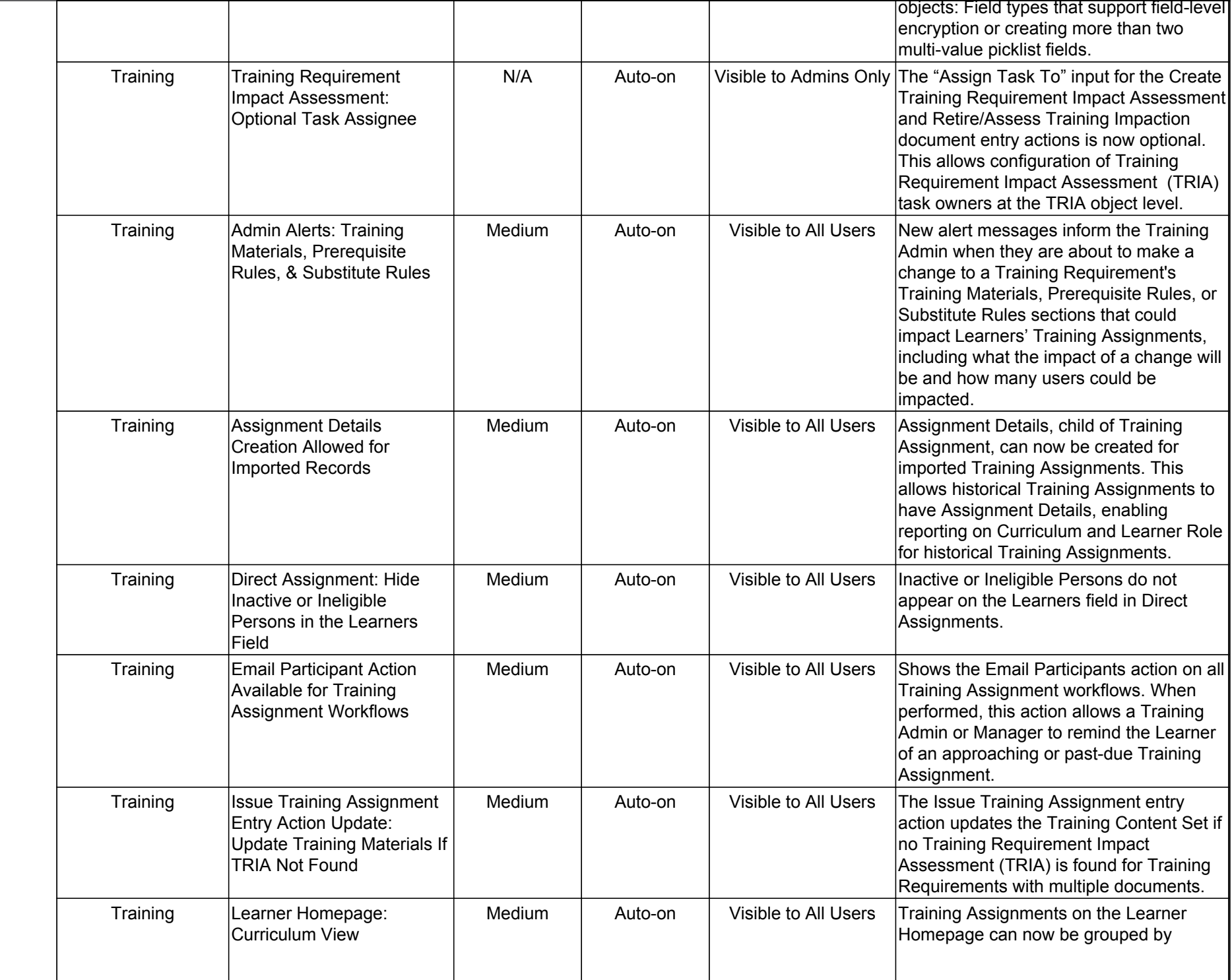

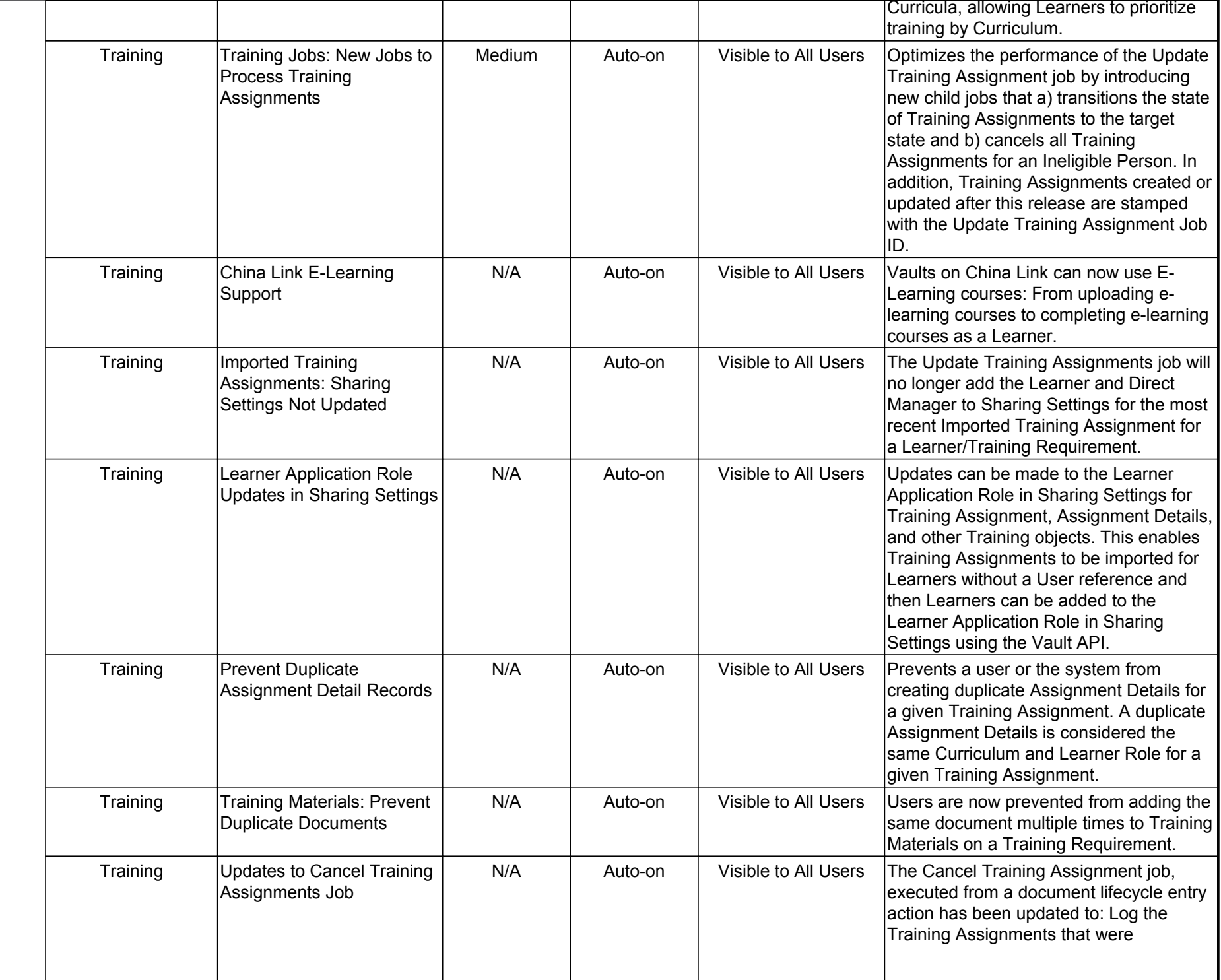

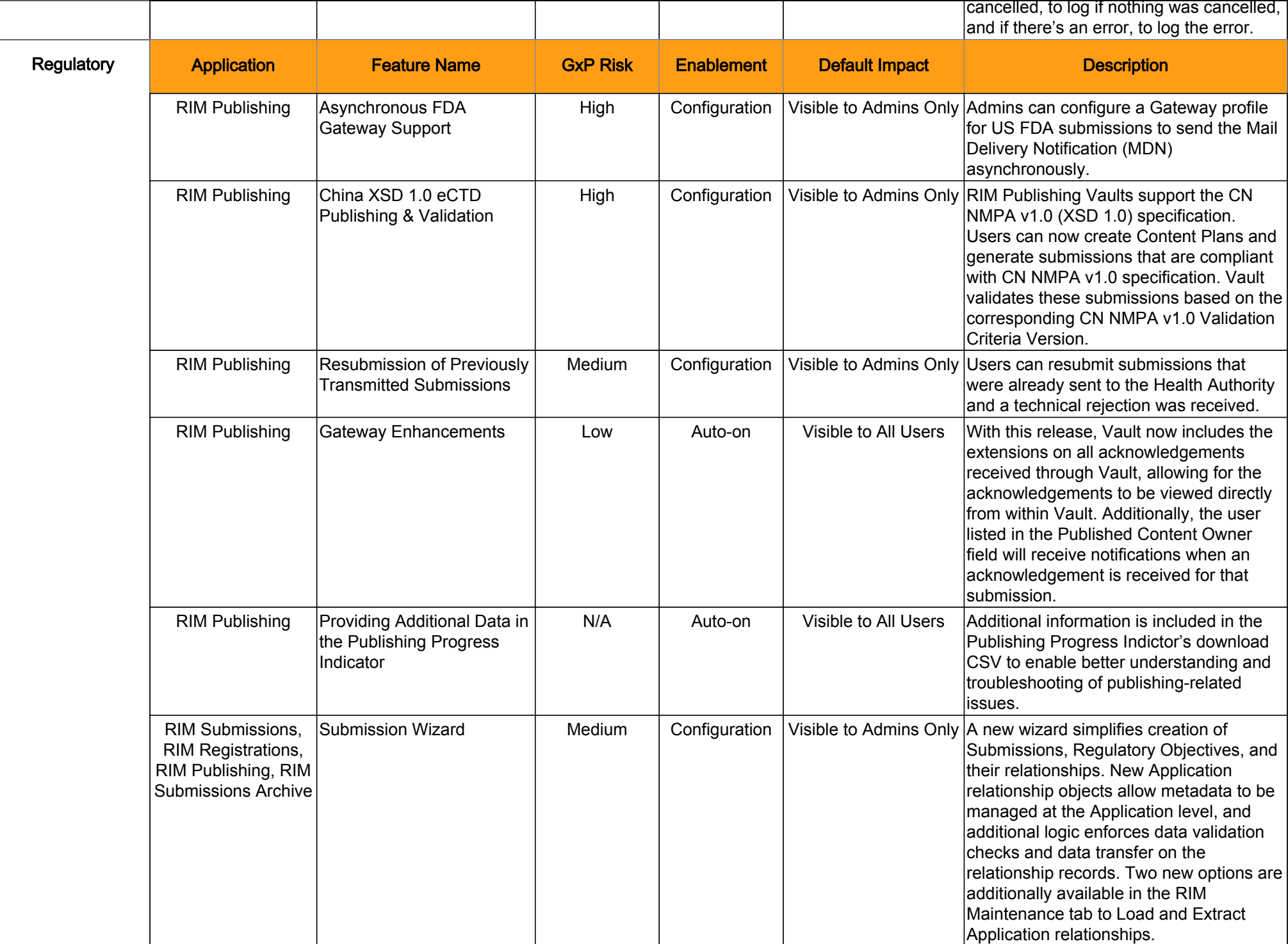

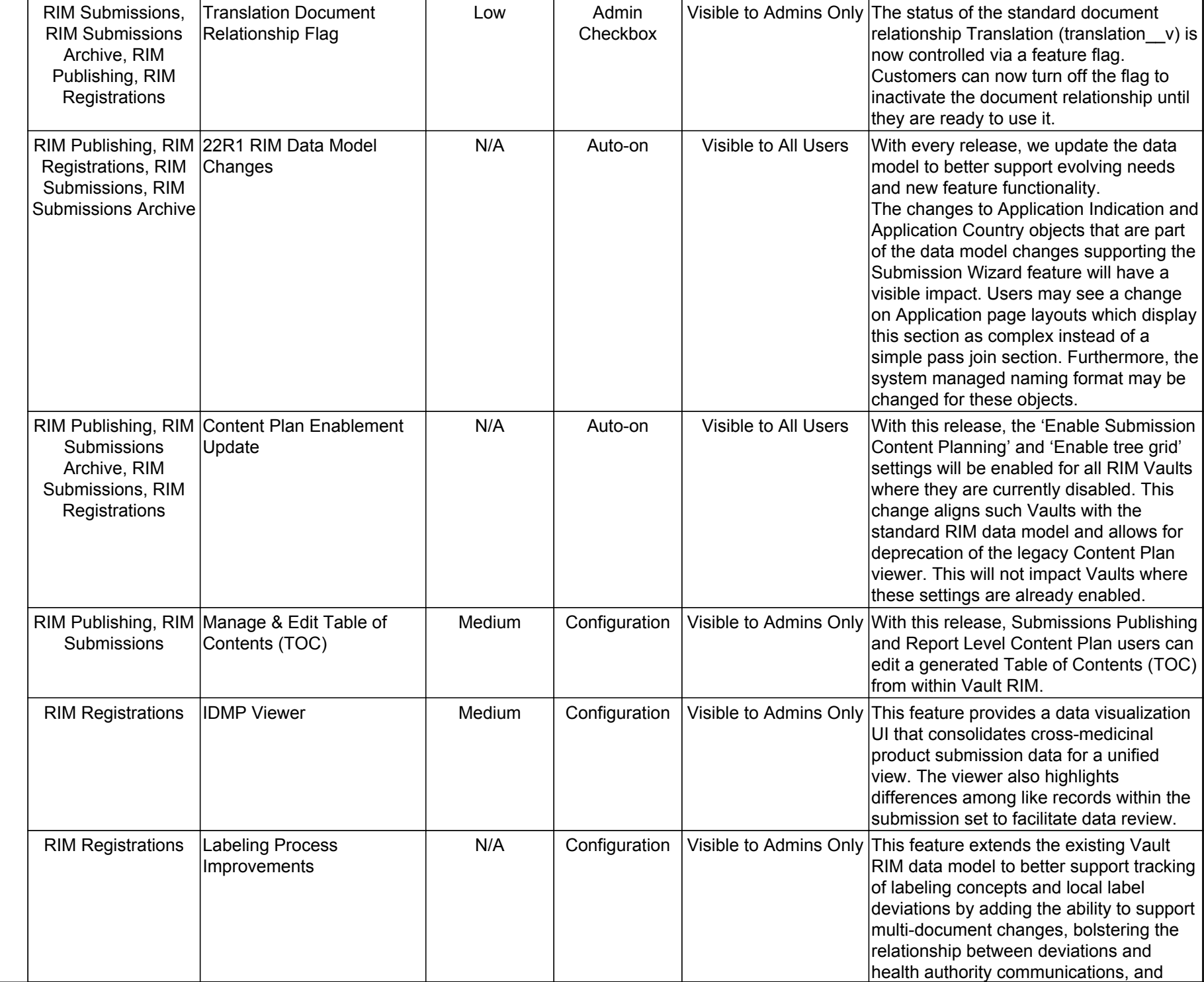

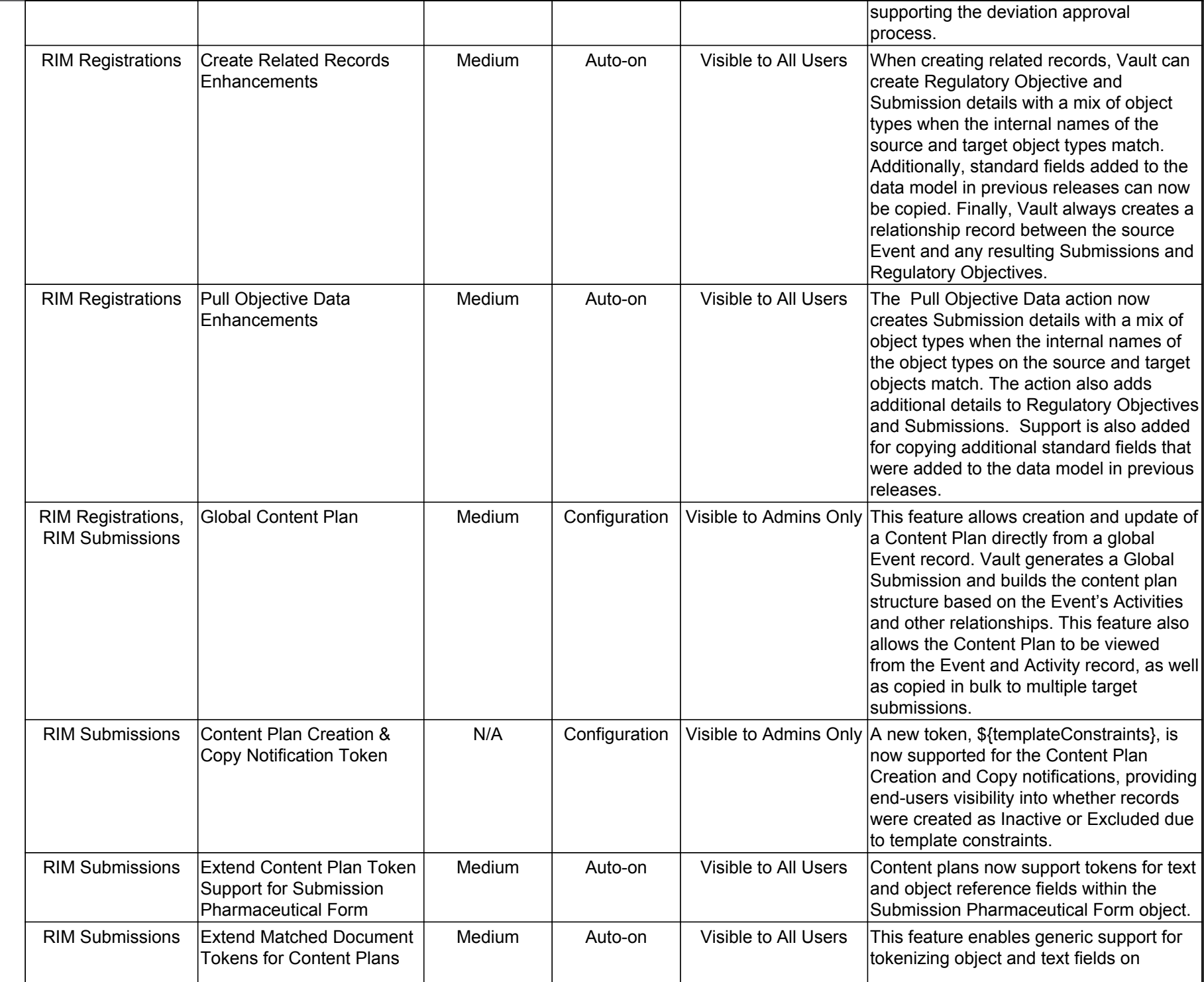

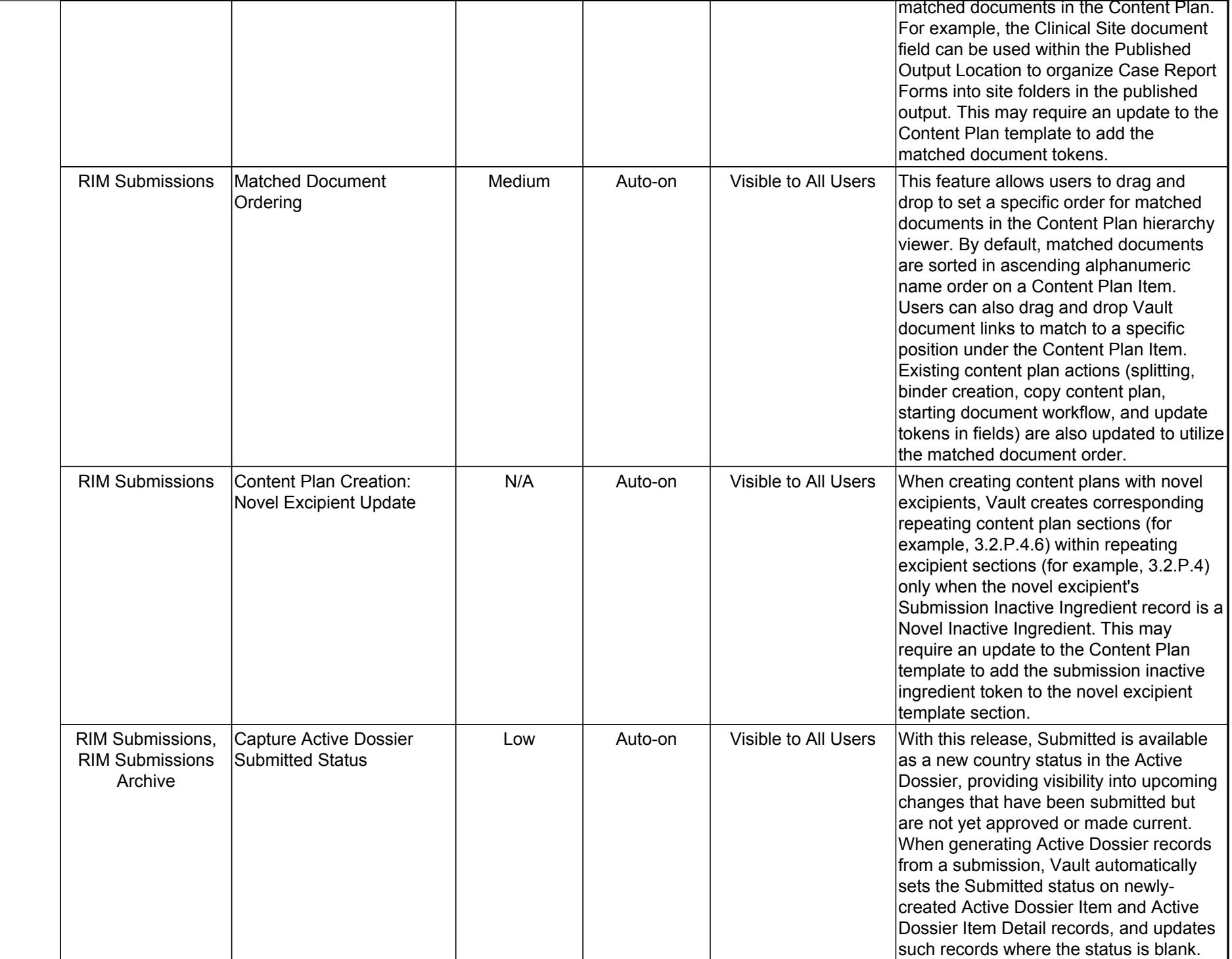

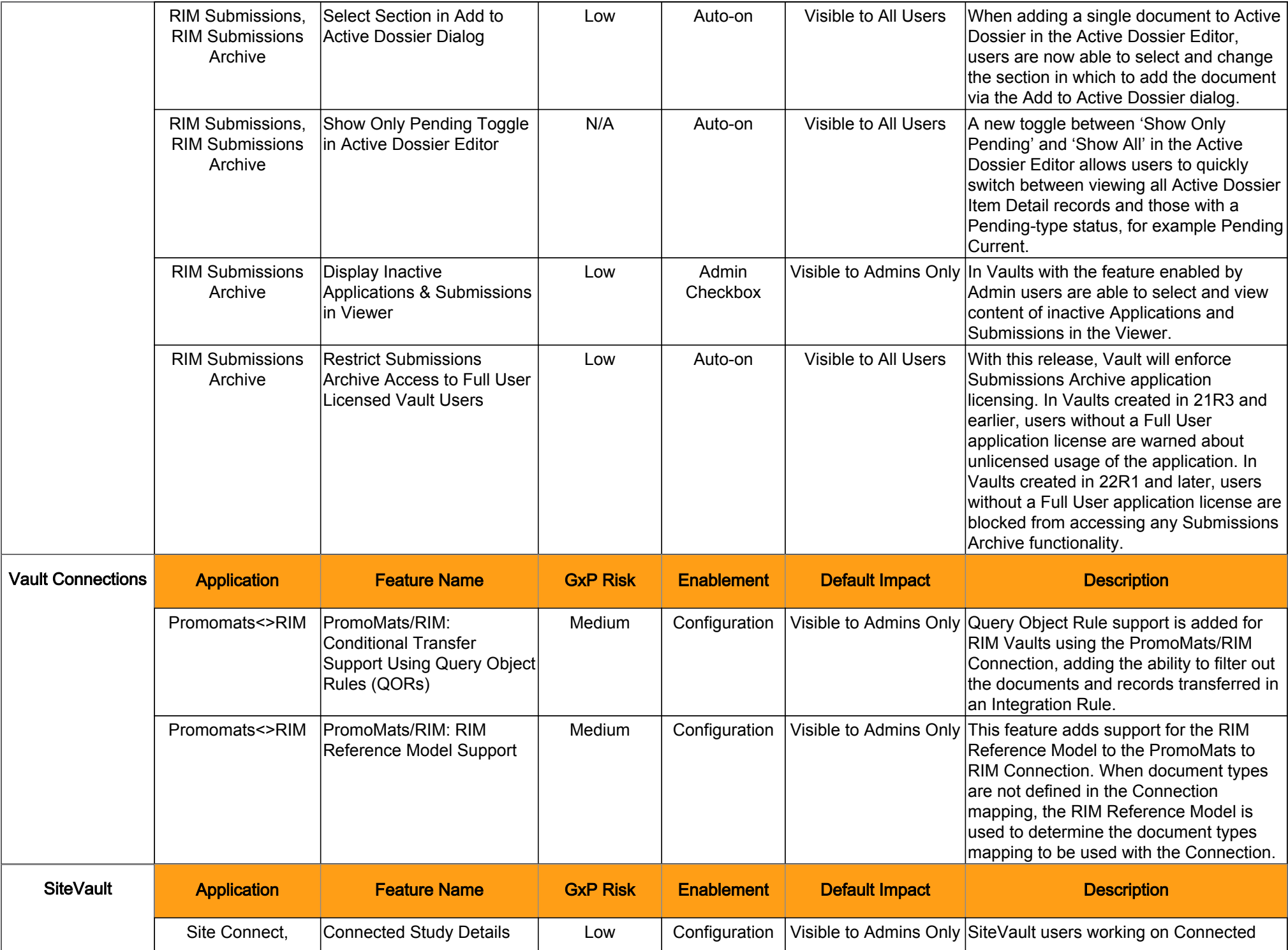

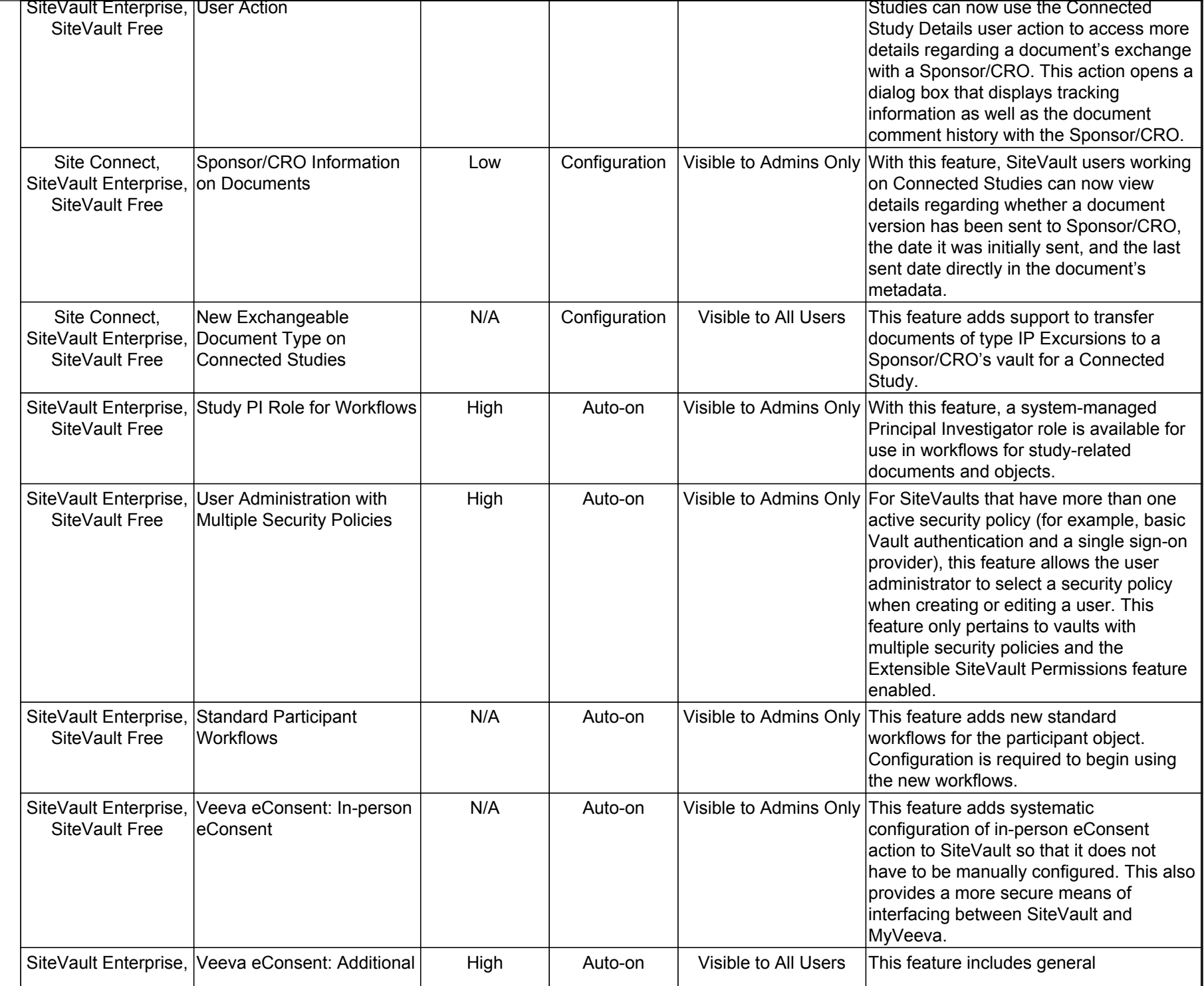

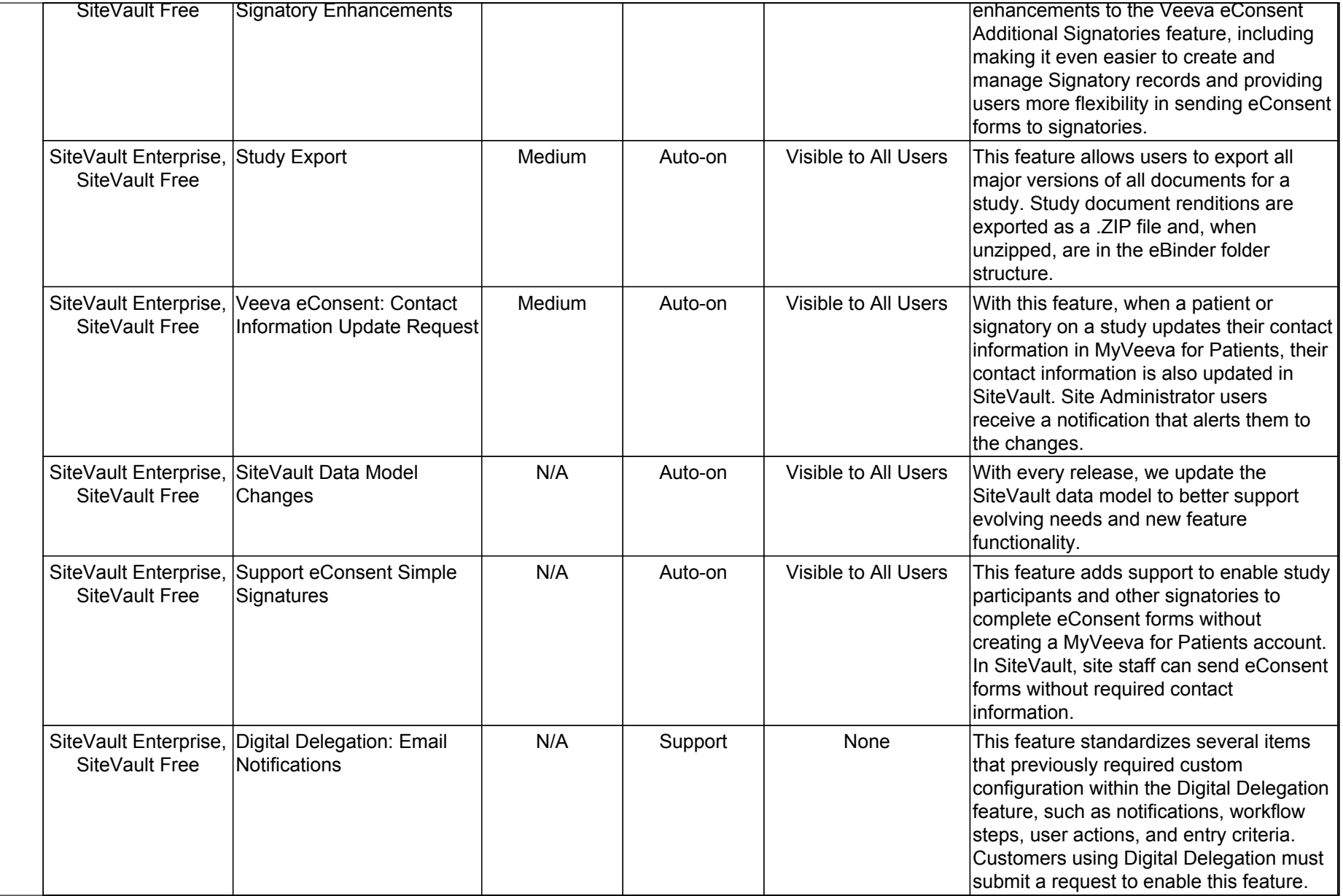

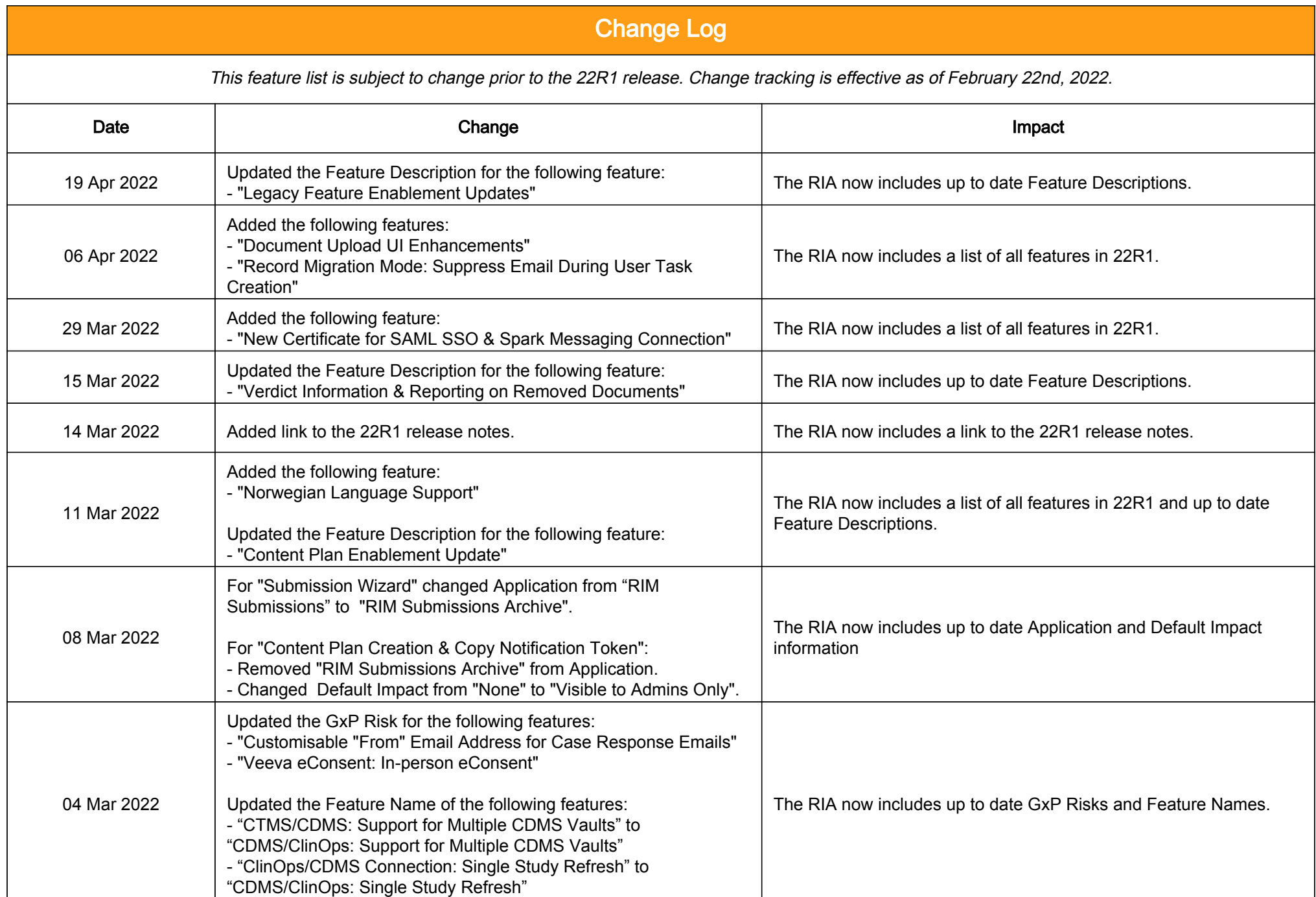

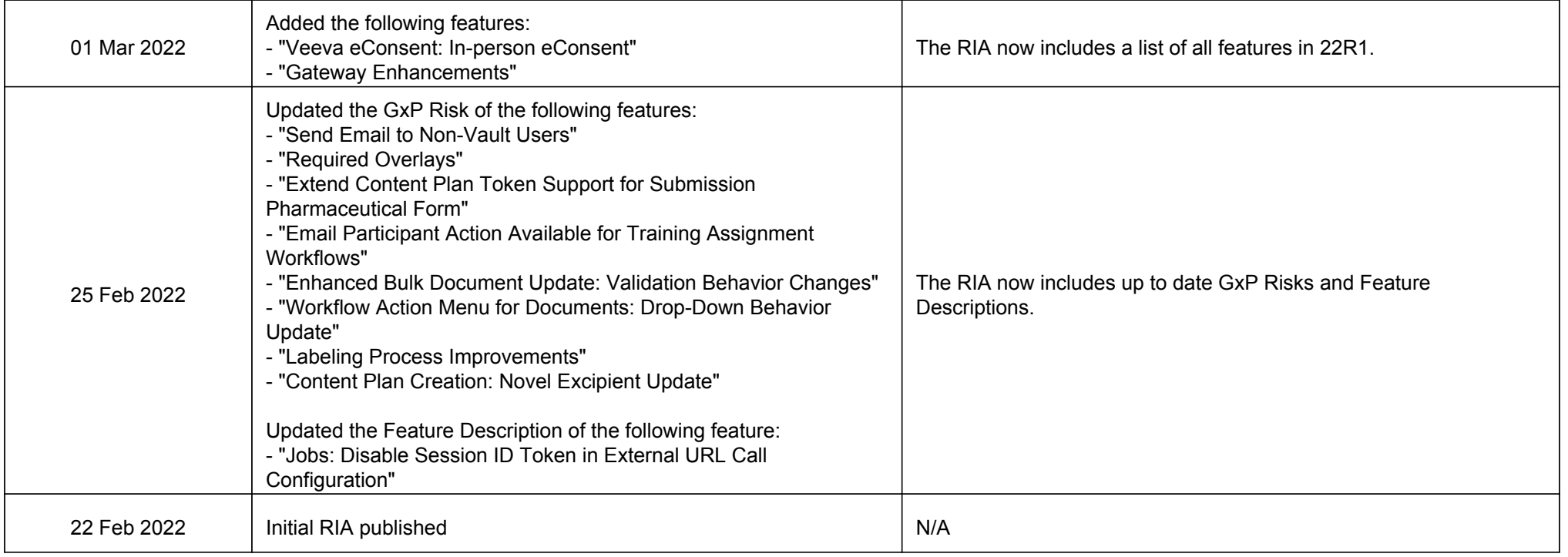